## Statistical Rethinking **2022**

11: Ordered Categories

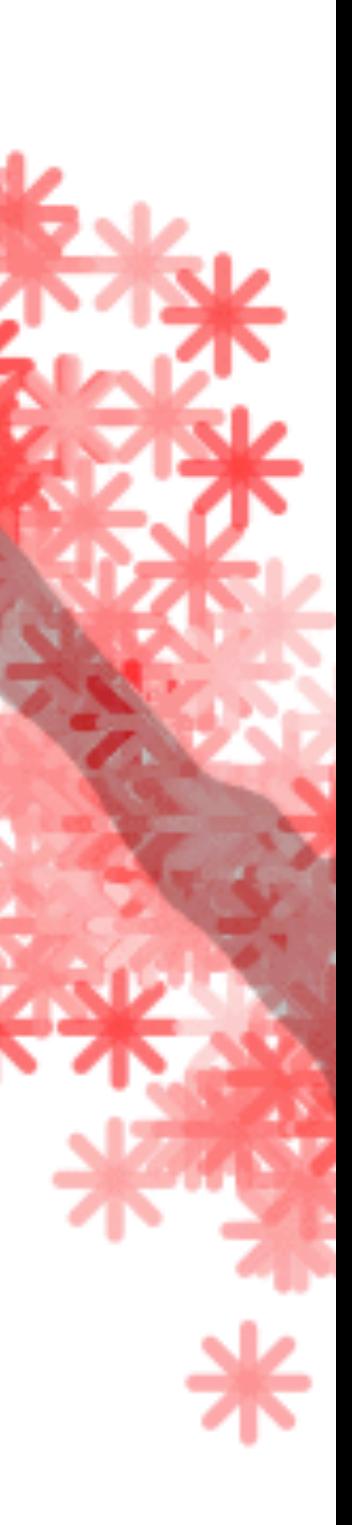

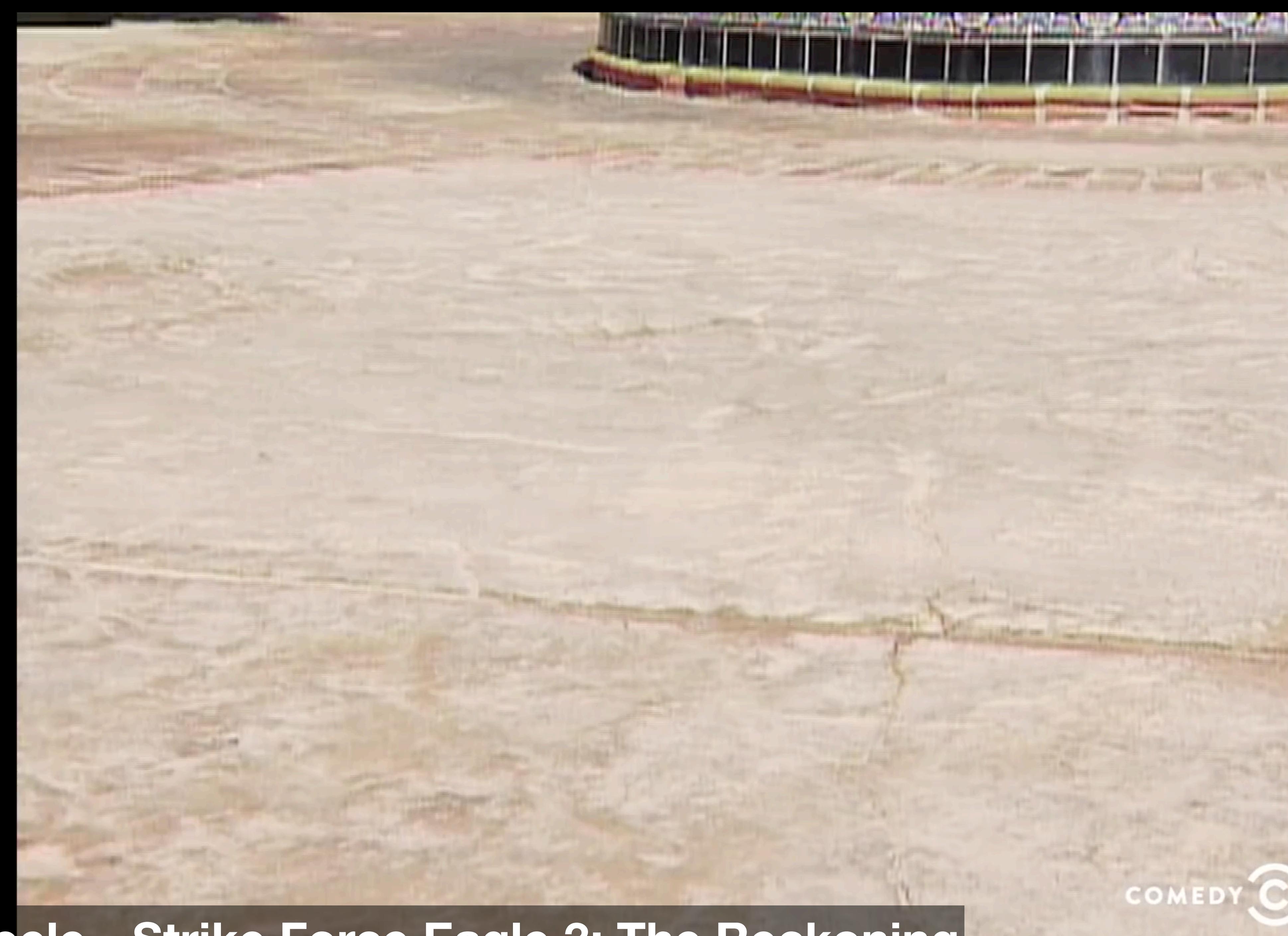

#### **Key & Peele - Strike Force Eagle 3: The Reckoning**

COMEDY

CENIBV<sub>L</sub>

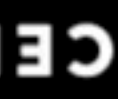

## Can't always get what you want

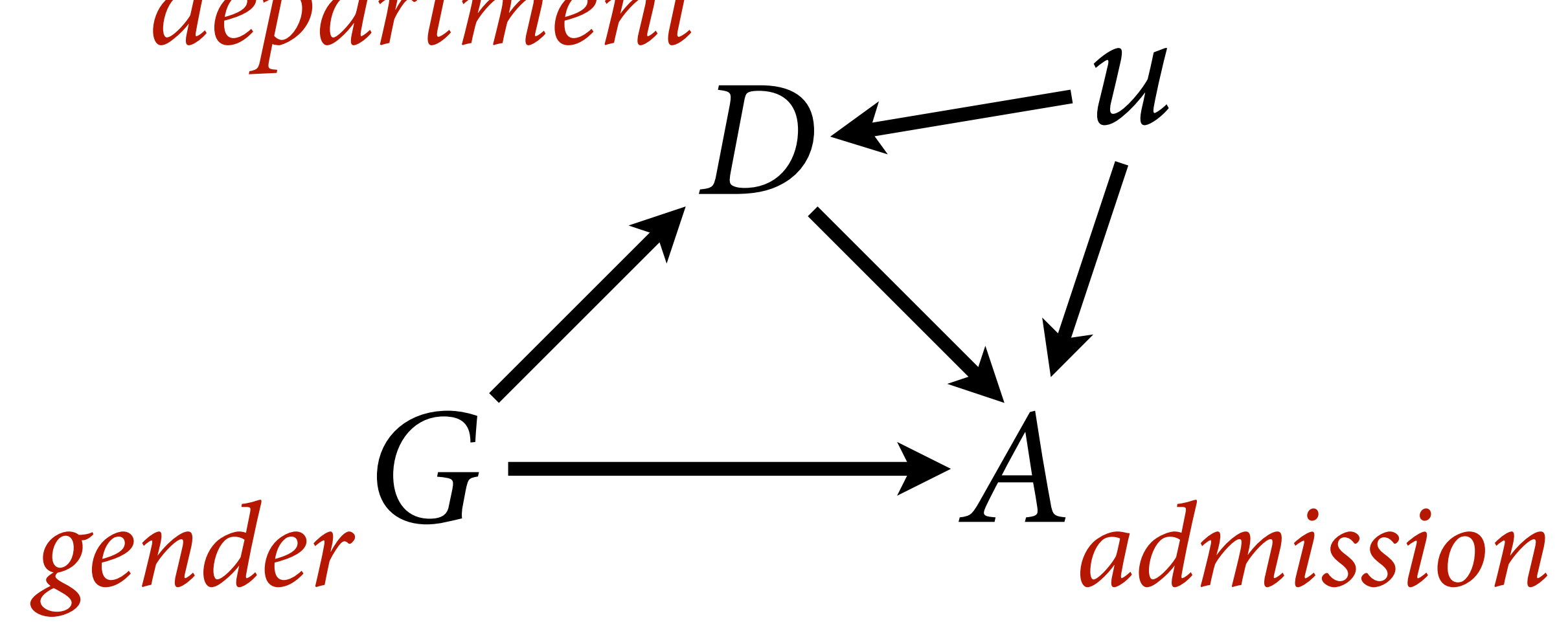

### *department*

## Can't always get what you want

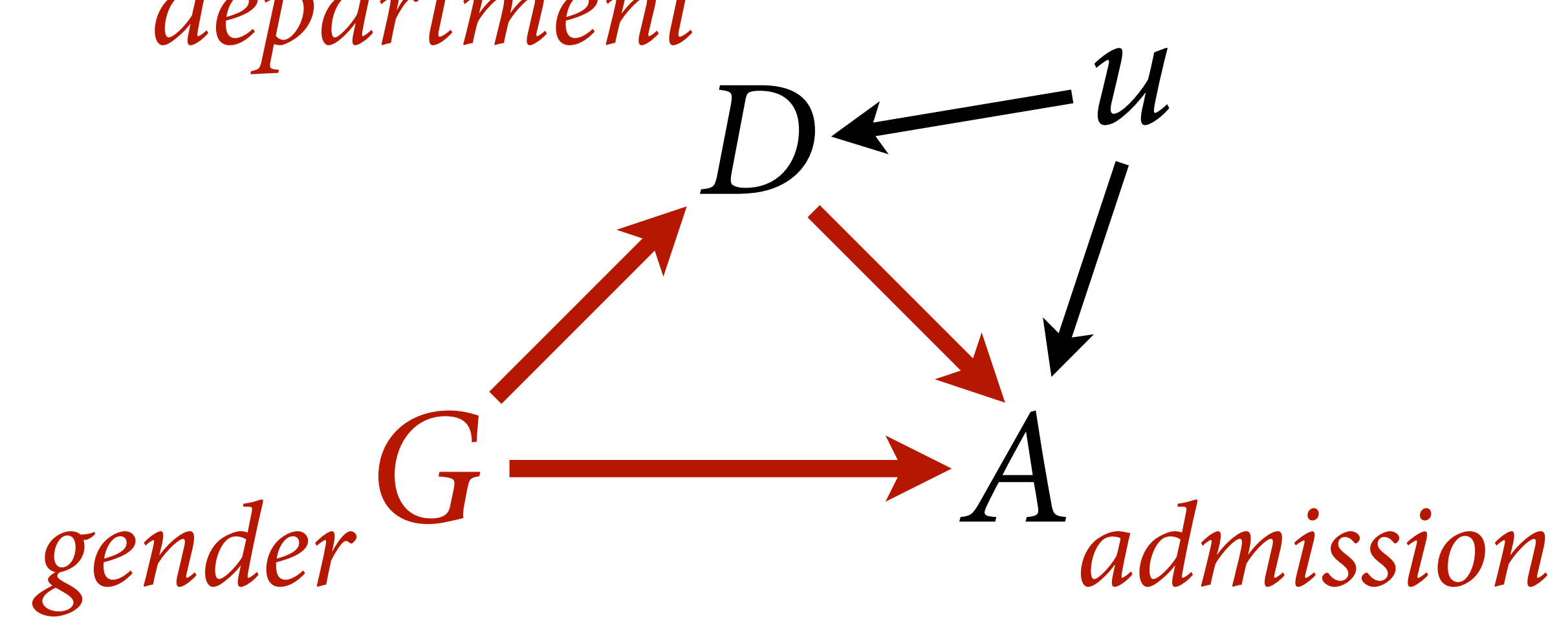

### *department*

## Can't always get what you want

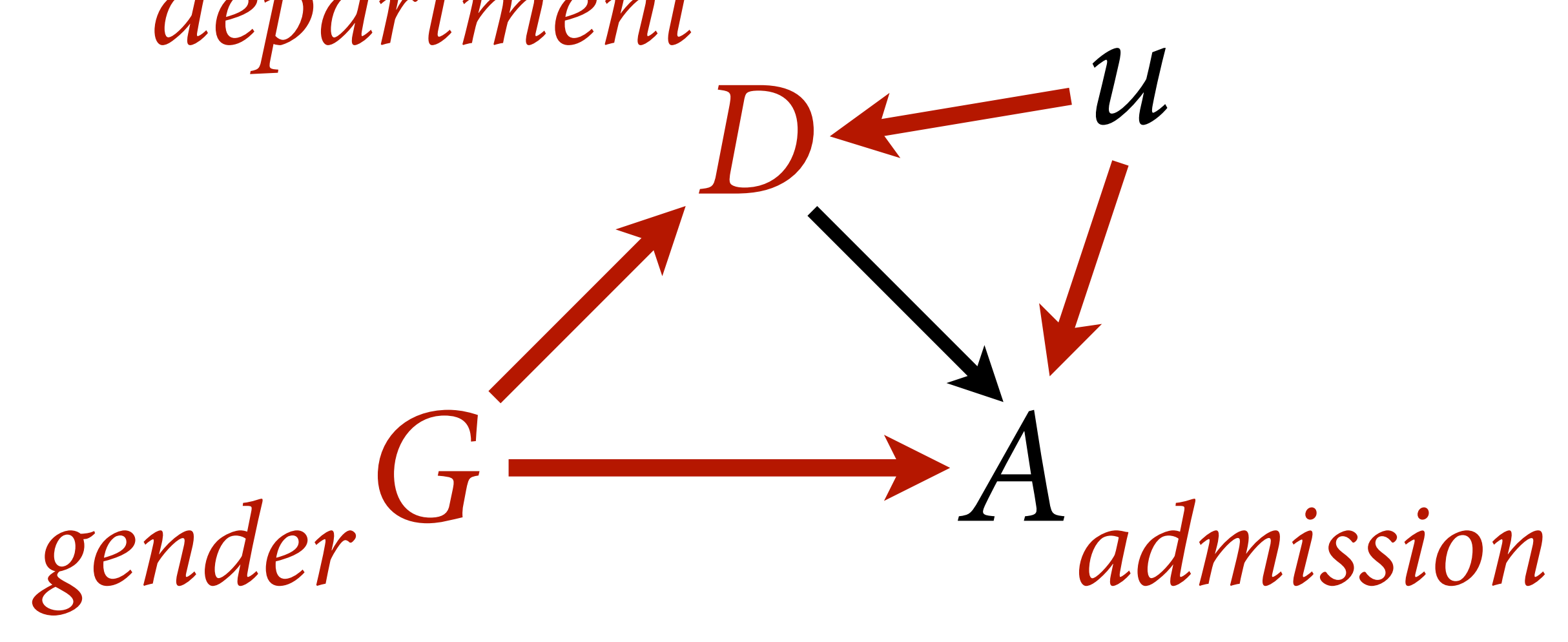

### *department*

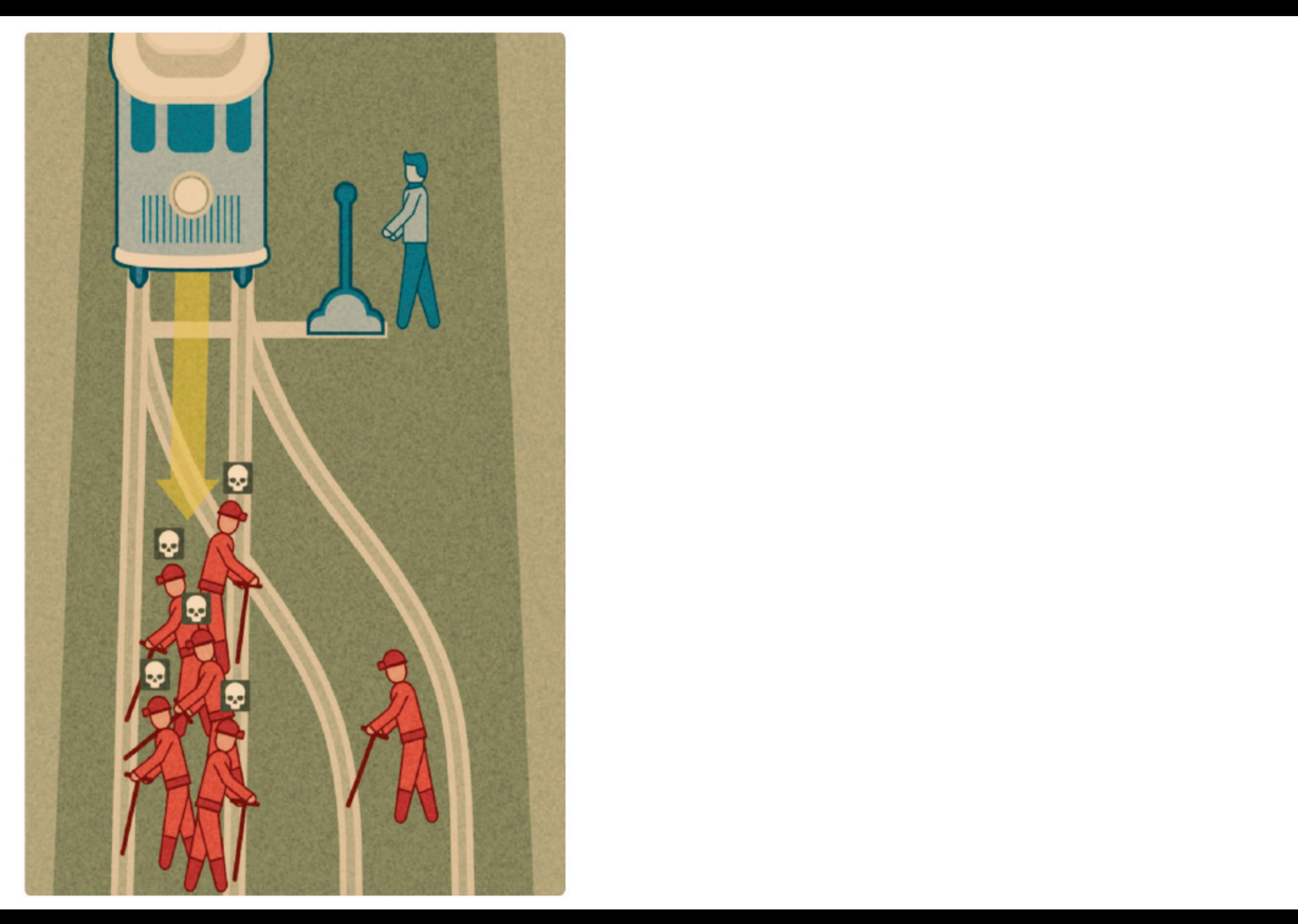

#### *Action Intention Contact*

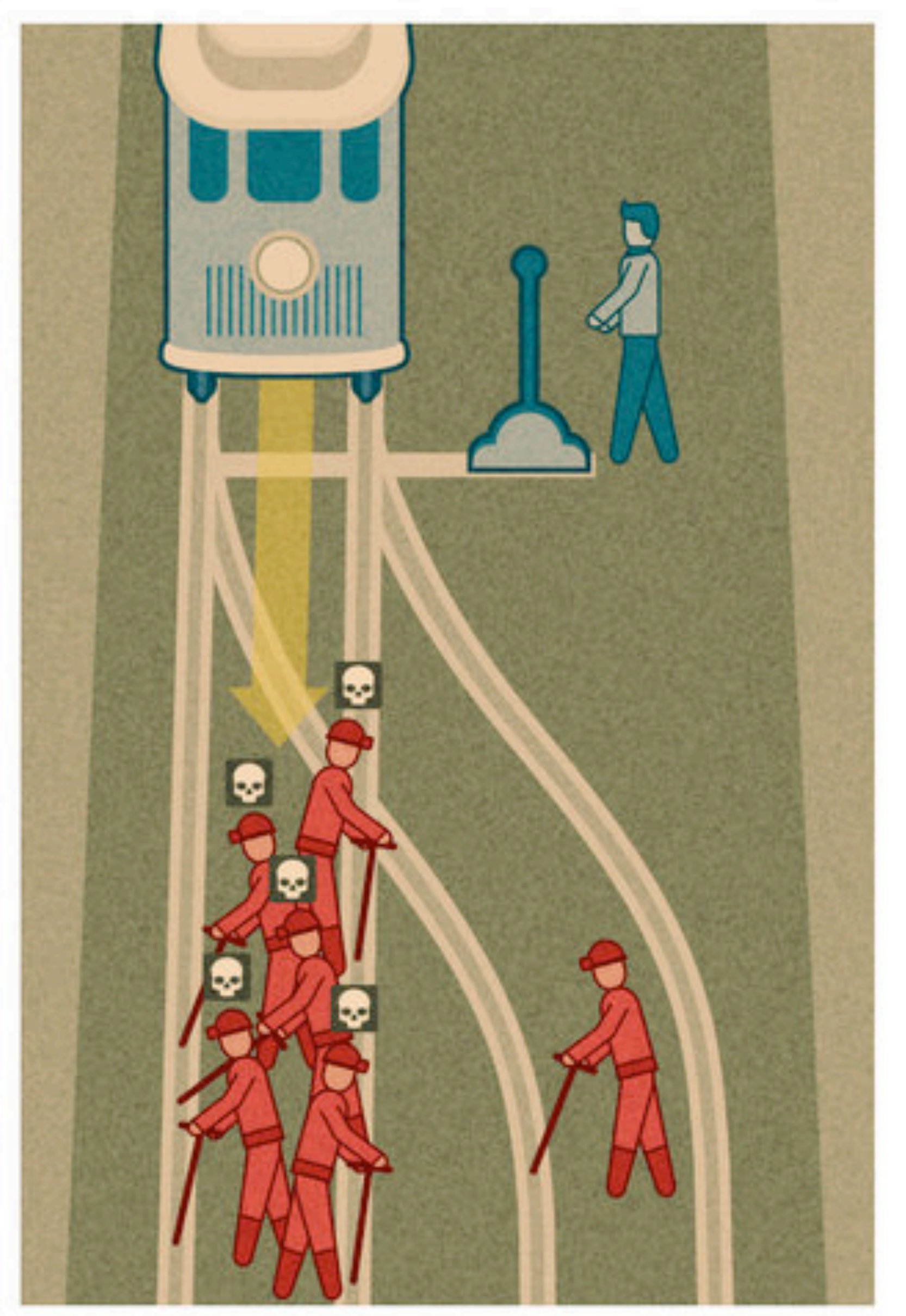

# Trolley Problems

data(Trolley)

331 individuals (age, gender, edu) Voluntary participation (online) 30 diferent trolley problems action / intention / contact 9930 responses: *How appropriate (from 1 to 7)?*

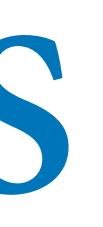

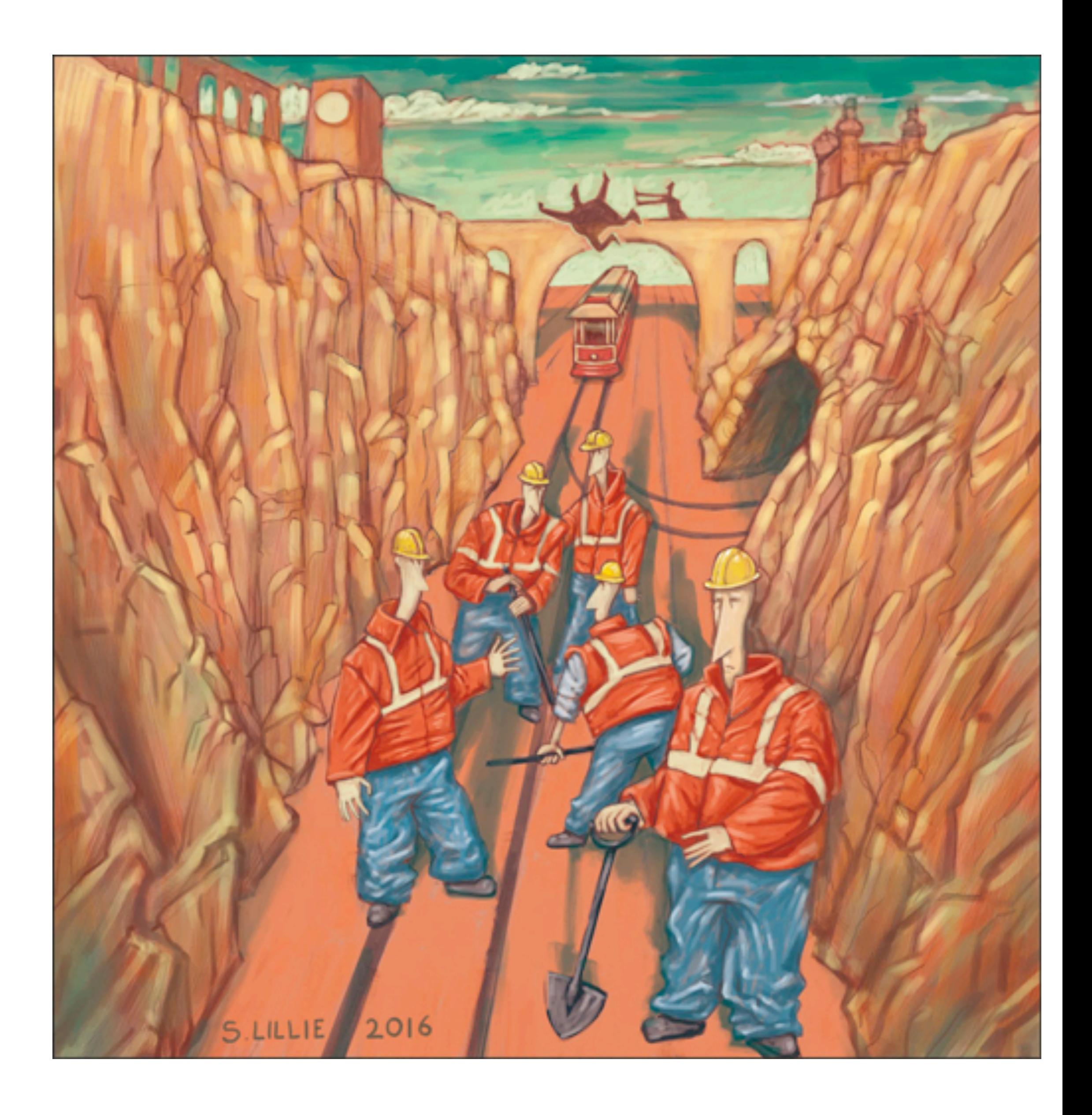

# Trolley Problems

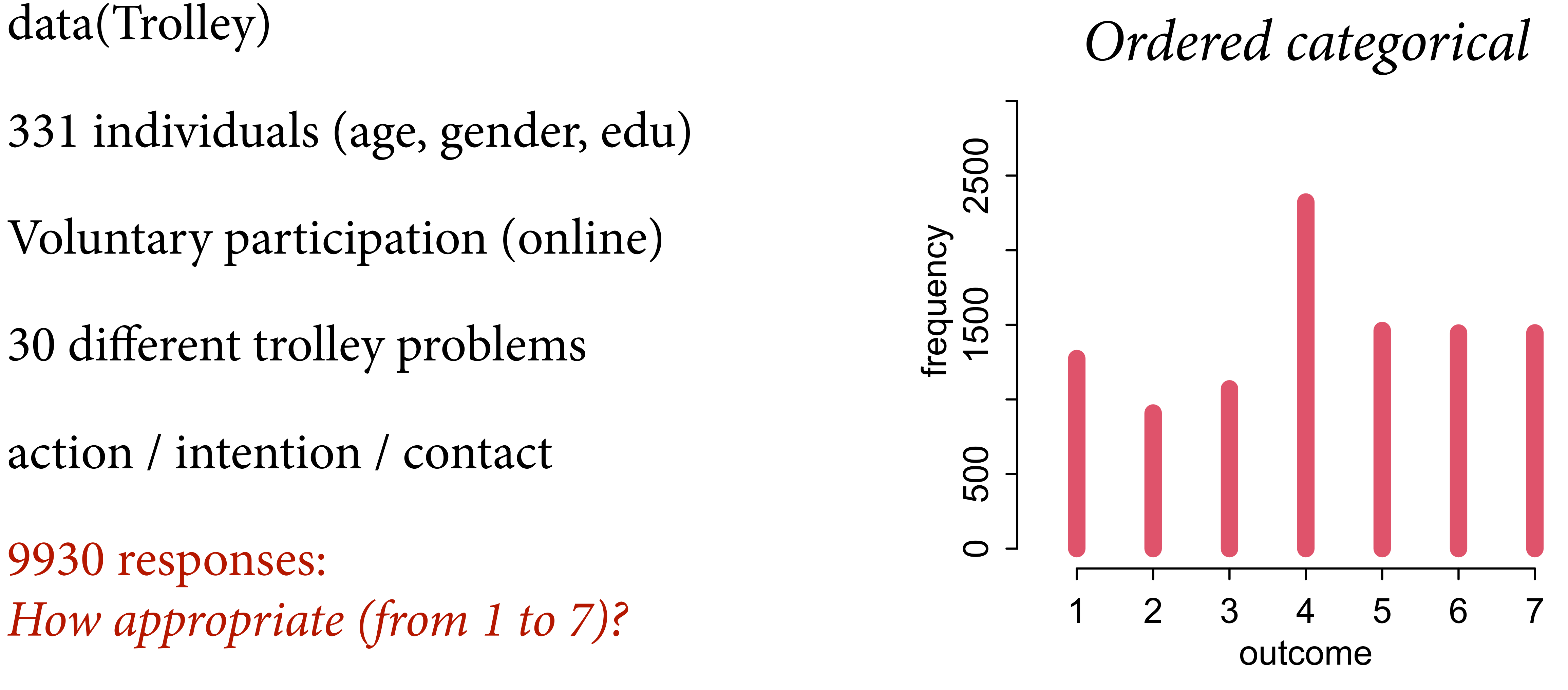

331 individuals (age, gender, edu) Voluntary participation (online) 30 diferent trolley problems action / intention / contact 9930 responses: *How appropriate (from 1 to 7)?*

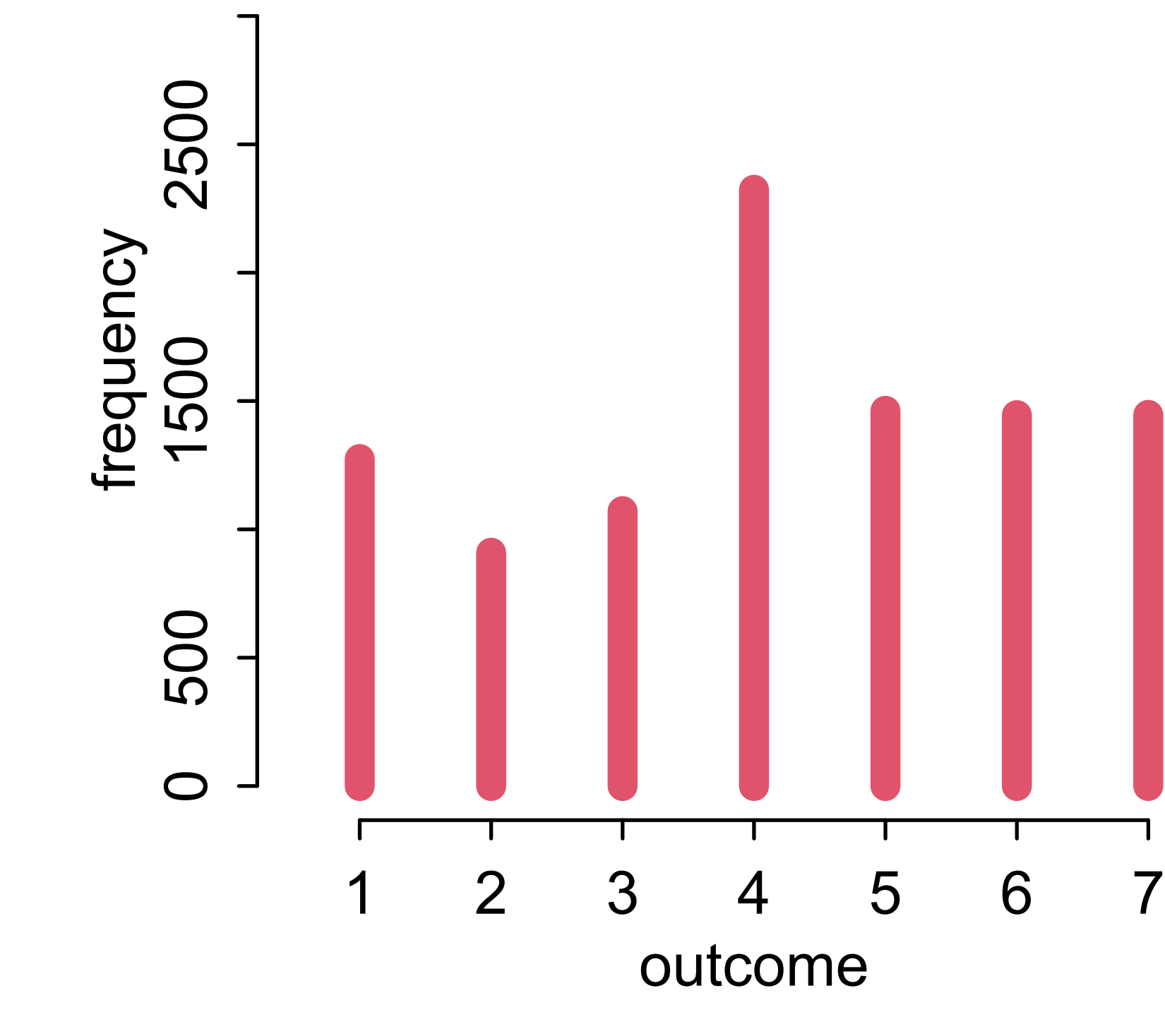

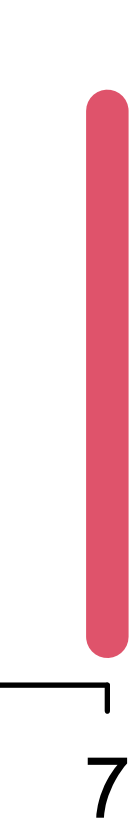

*X R response*

## Estimand: How do **action**, **intention**, **contact** infuence **response** to a trolley story?

#### *treatment*

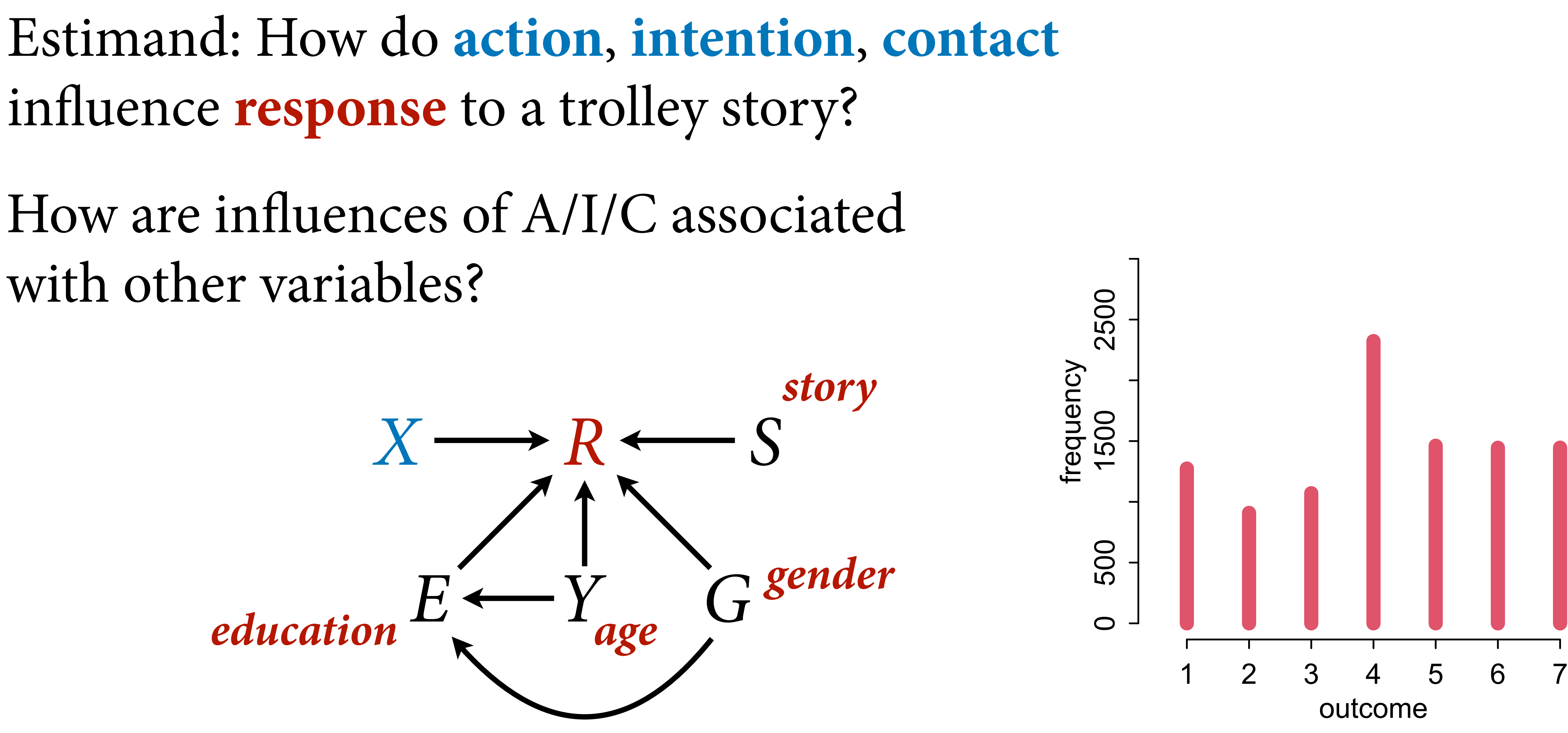

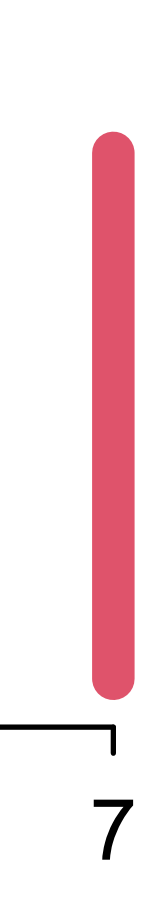

How are infuences of A/I/C associated with other variables?

# infuence **response** to a trolley story?

# Ordered categories

### Categories: Discrete types

## cat, dog, chicken

Ordered categories: Discrete types with ordered relationships

bad, good, excellent

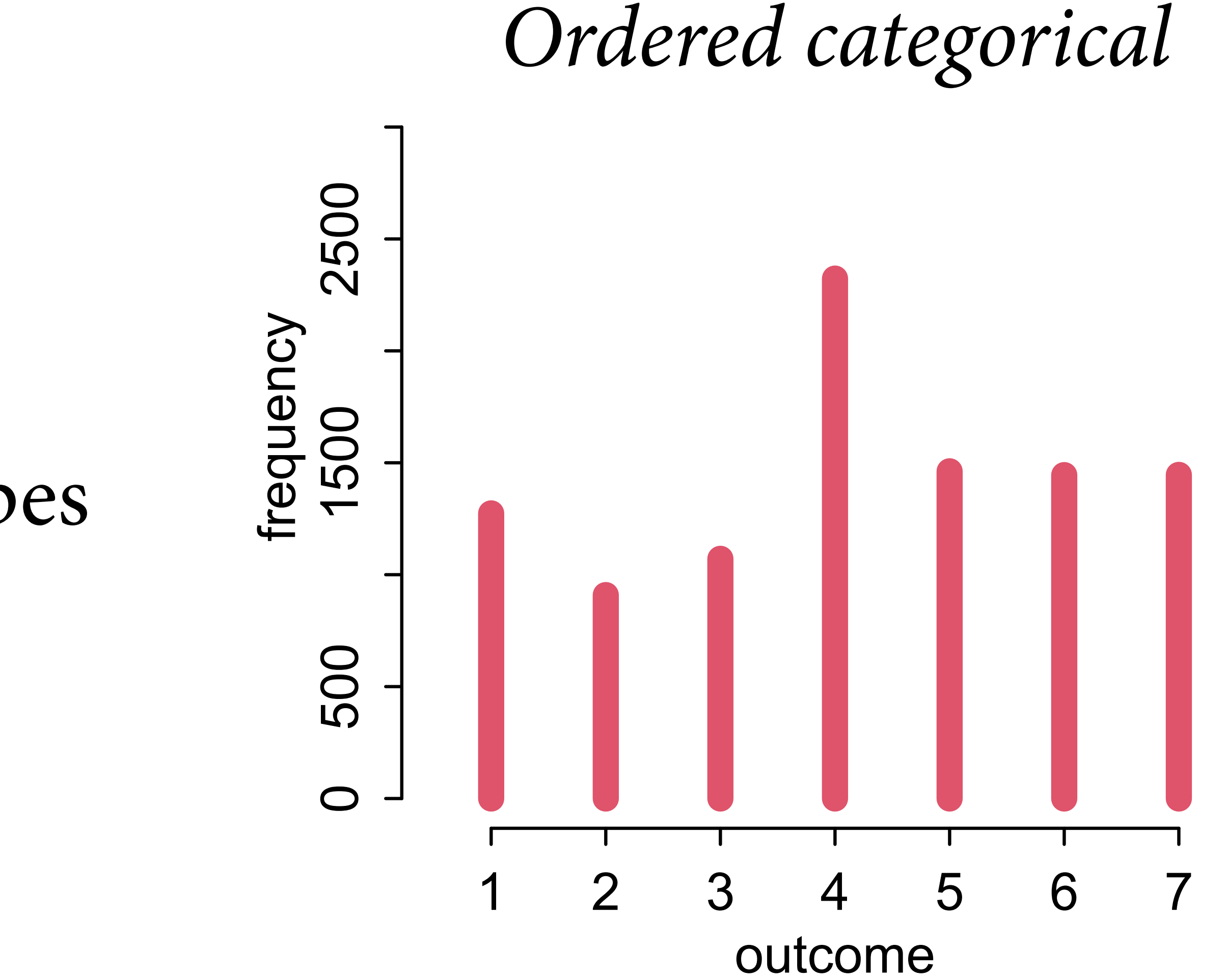

Probably much easier to go from 4 to 5 than from 6 to 7

Distance between values not constant frequency

 $\bigcap$ 

**500** 

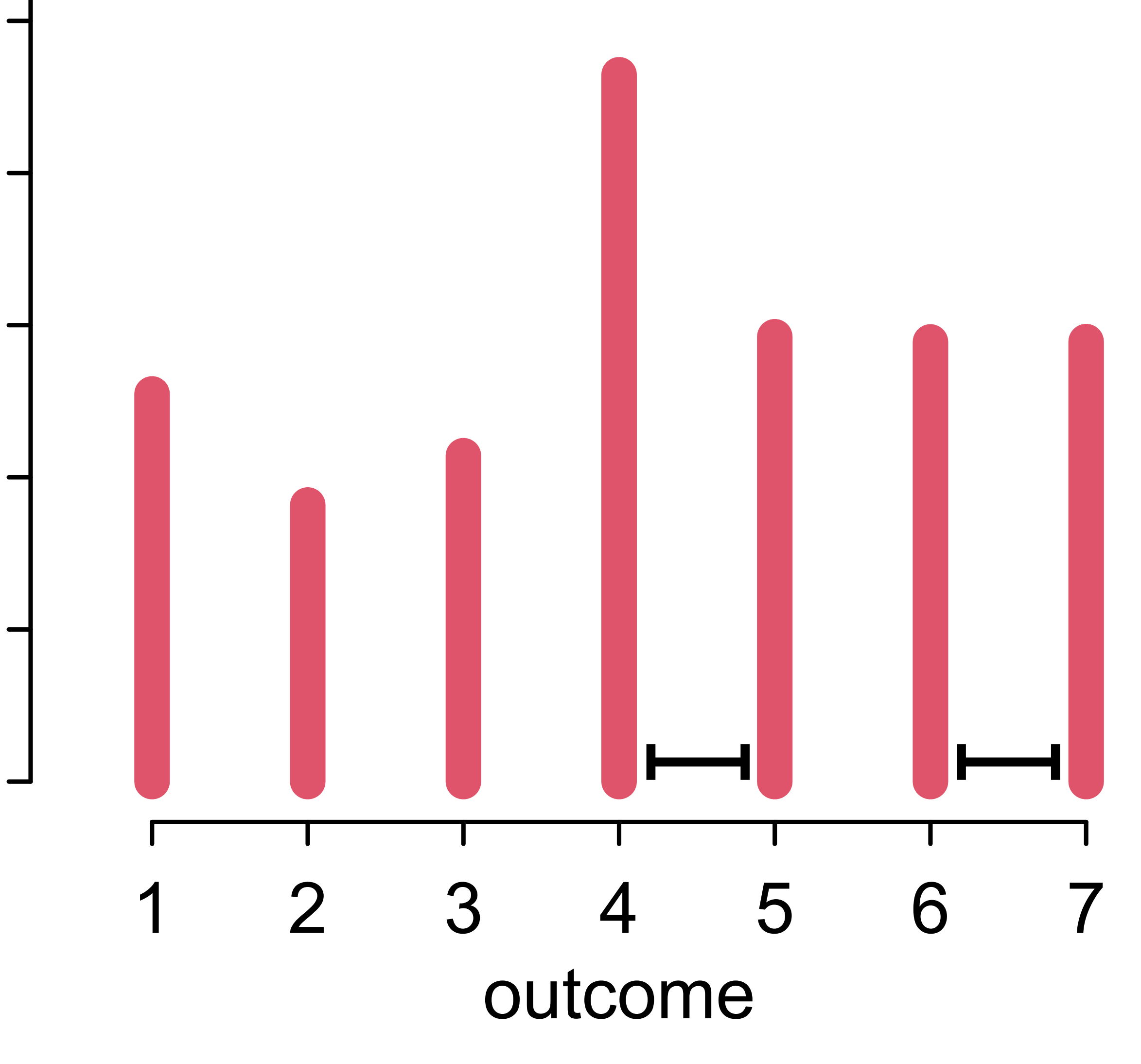

500 1500 2500

**2500** 

### *How appropriate?*

## Anchor points common Not everyone shares the same anchor points

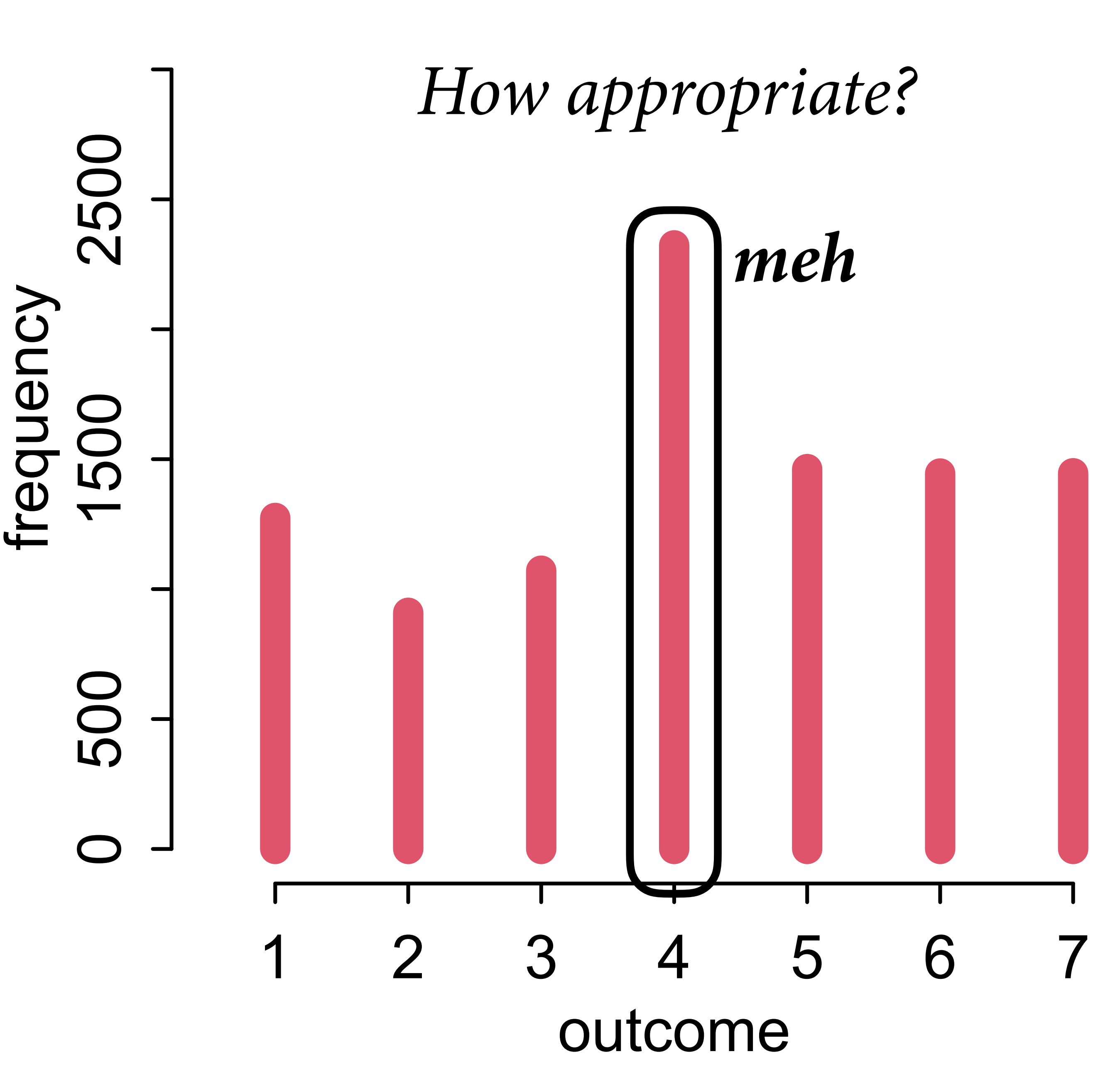

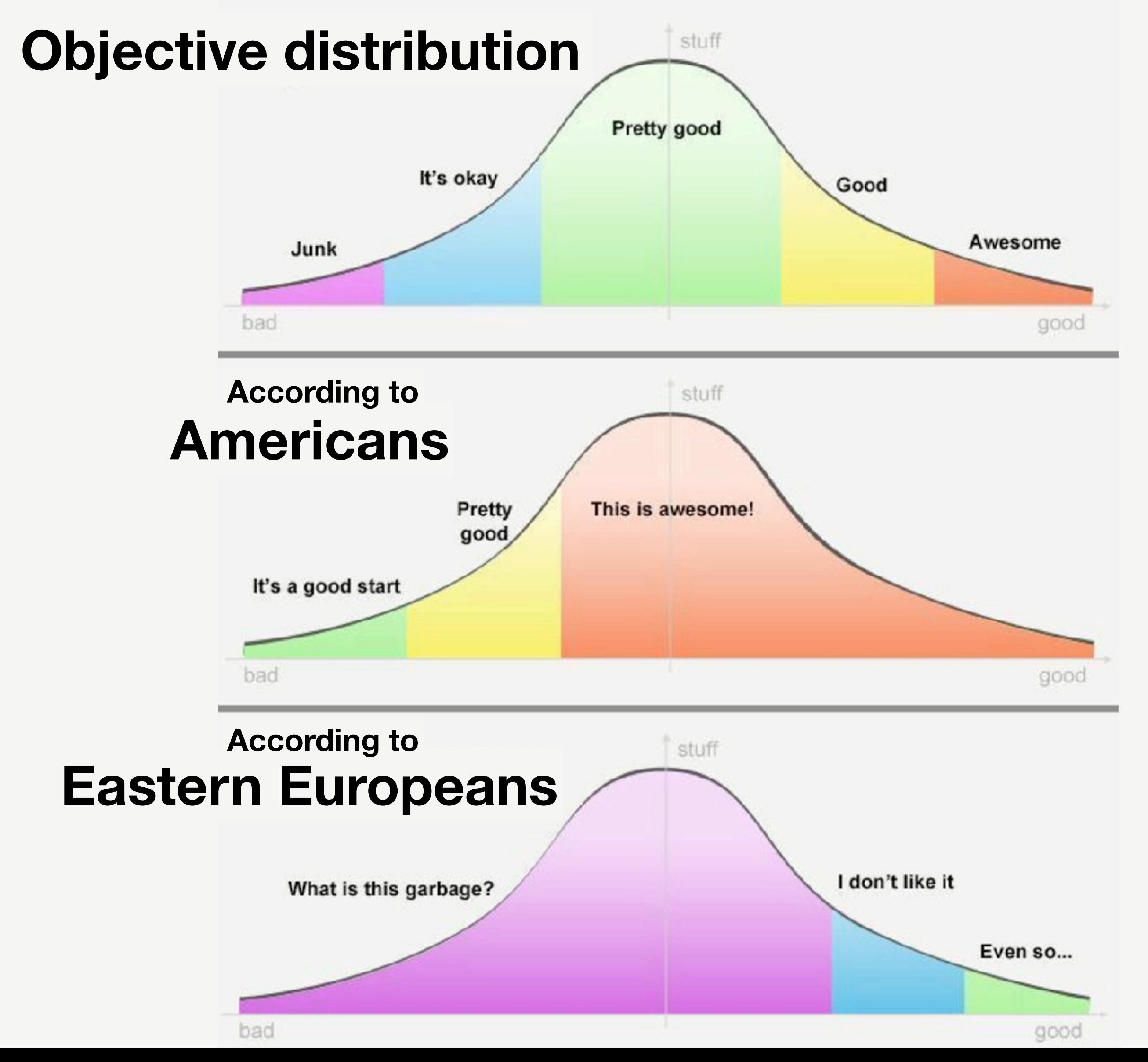

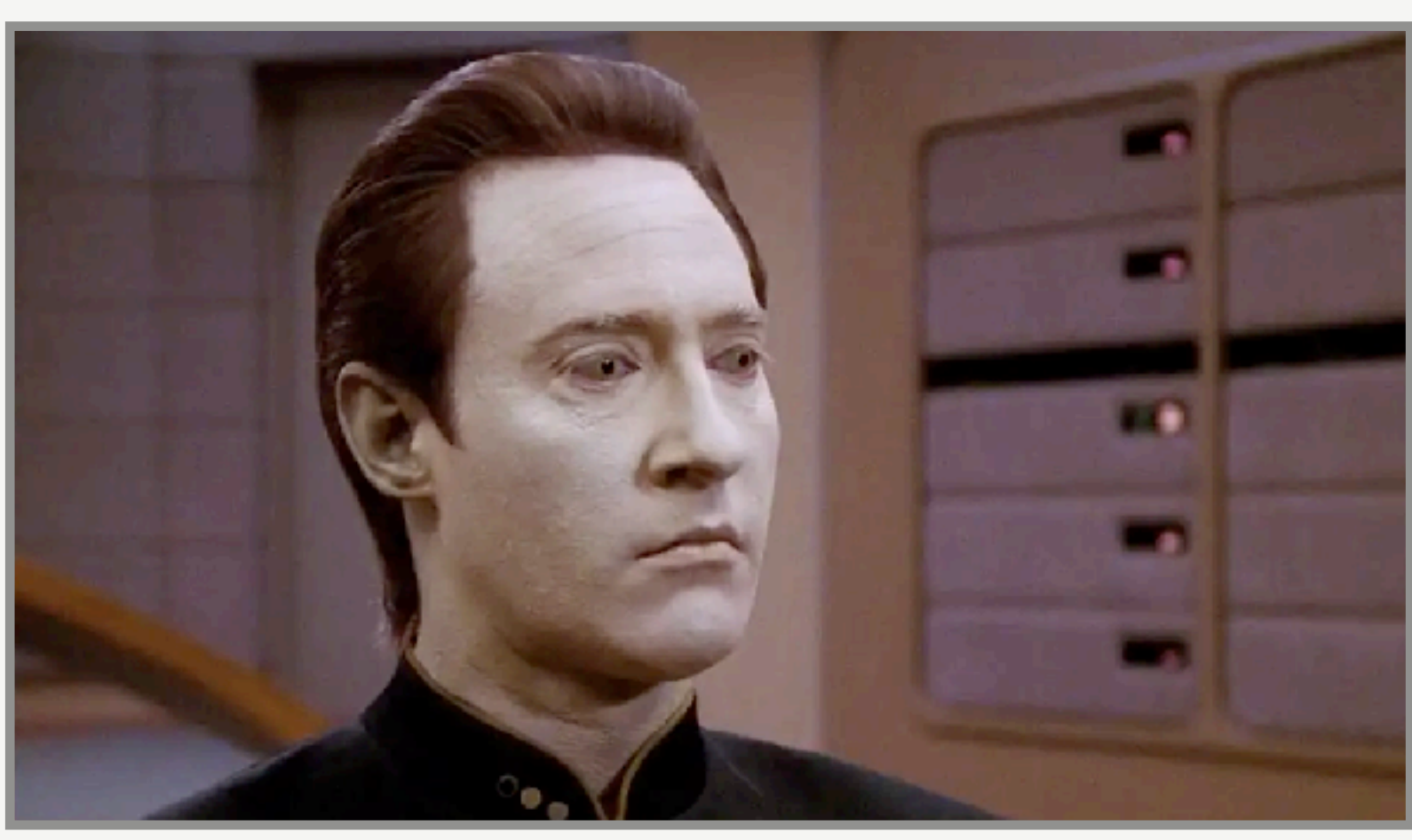

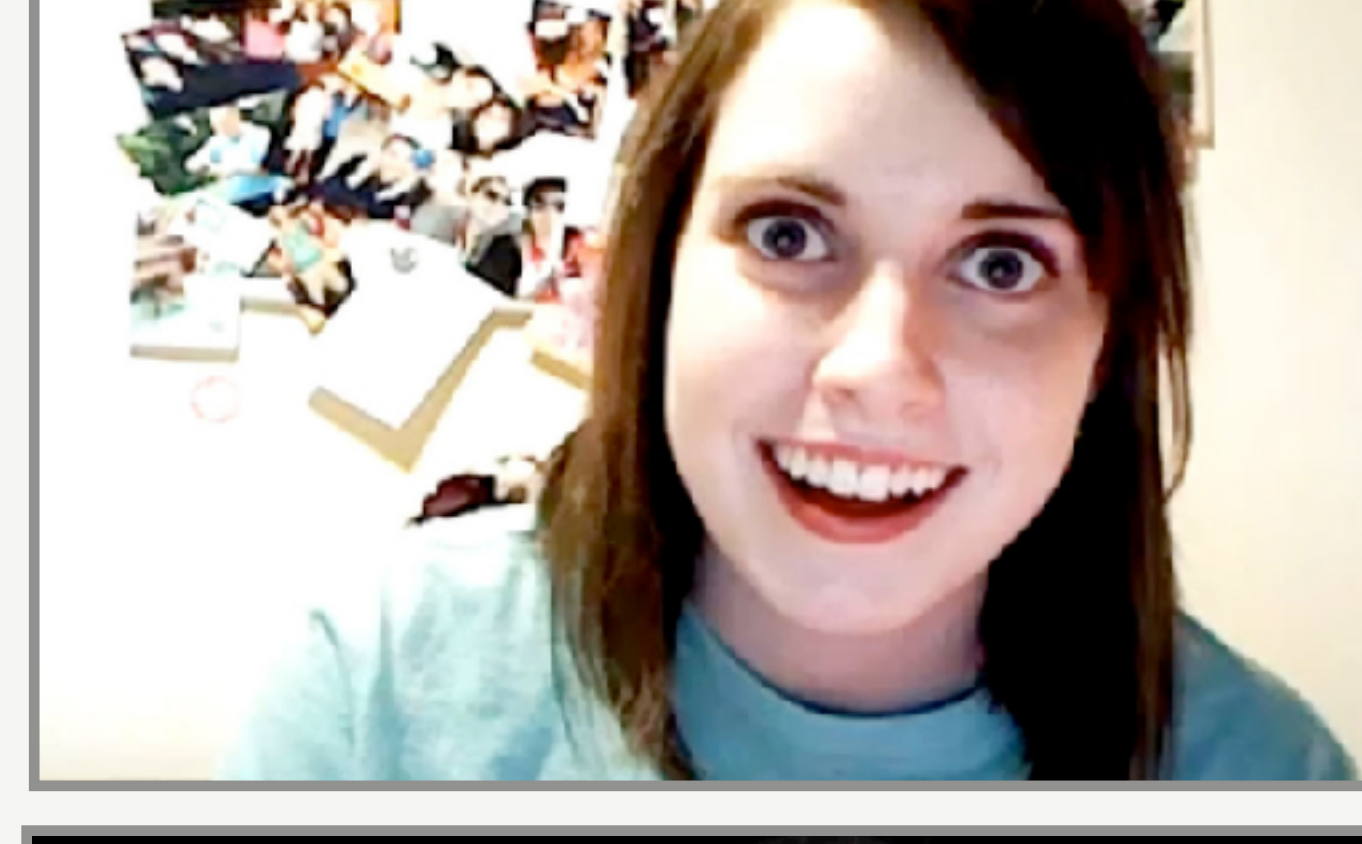

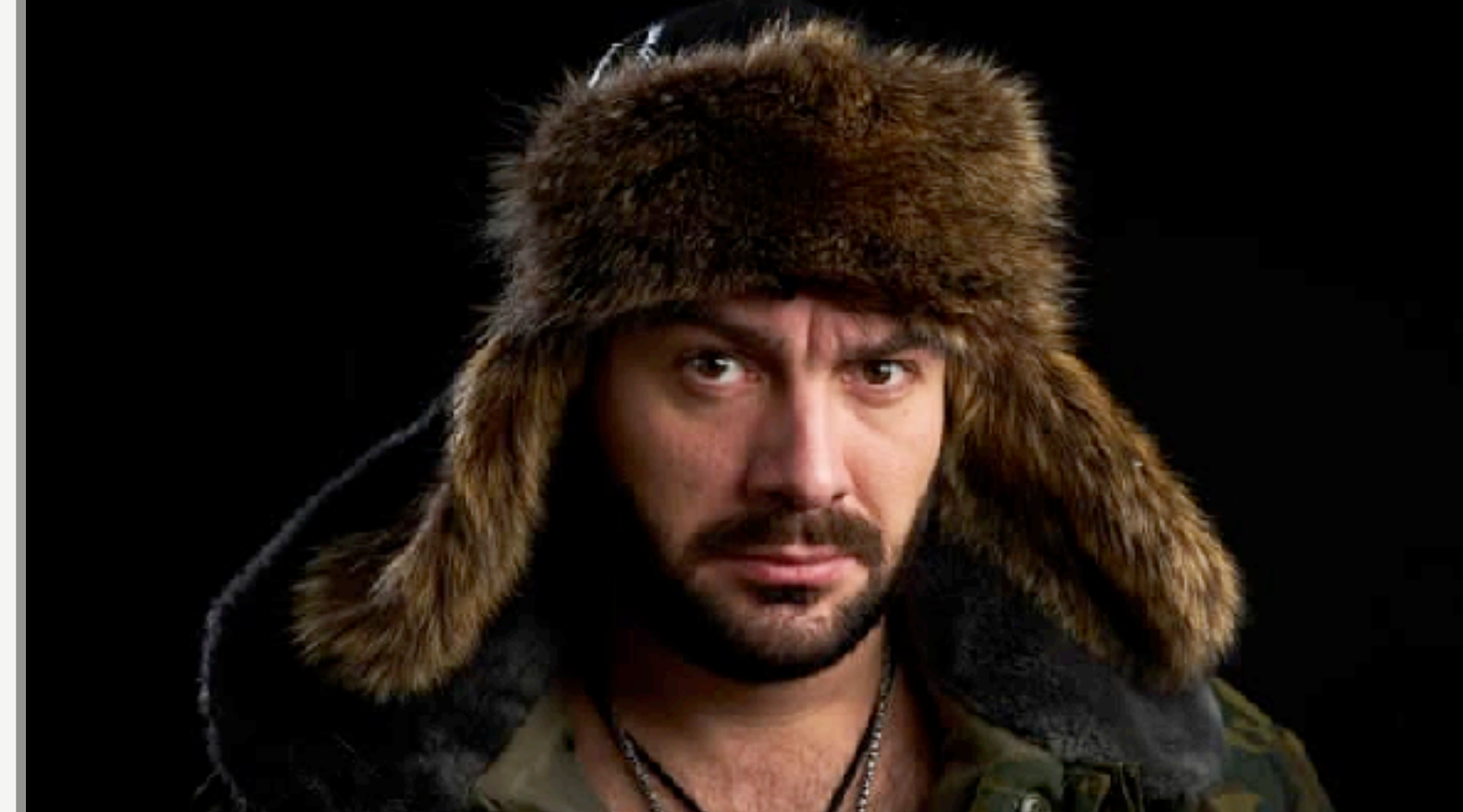

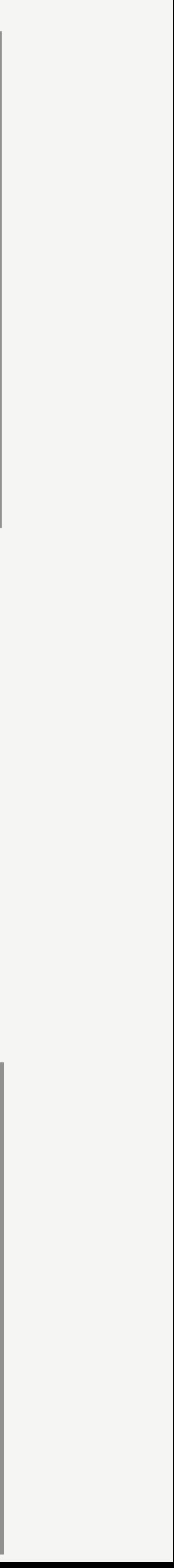

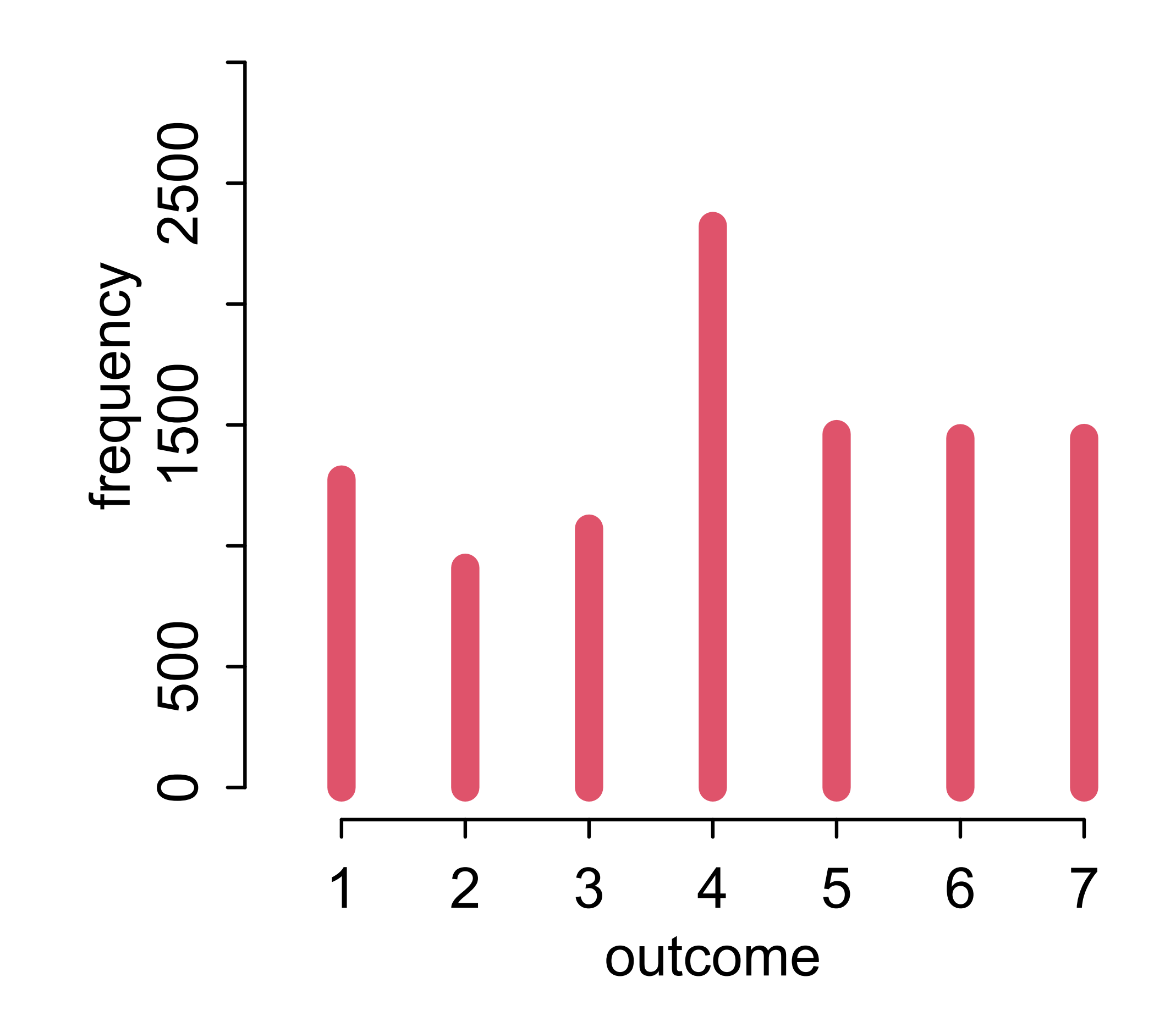

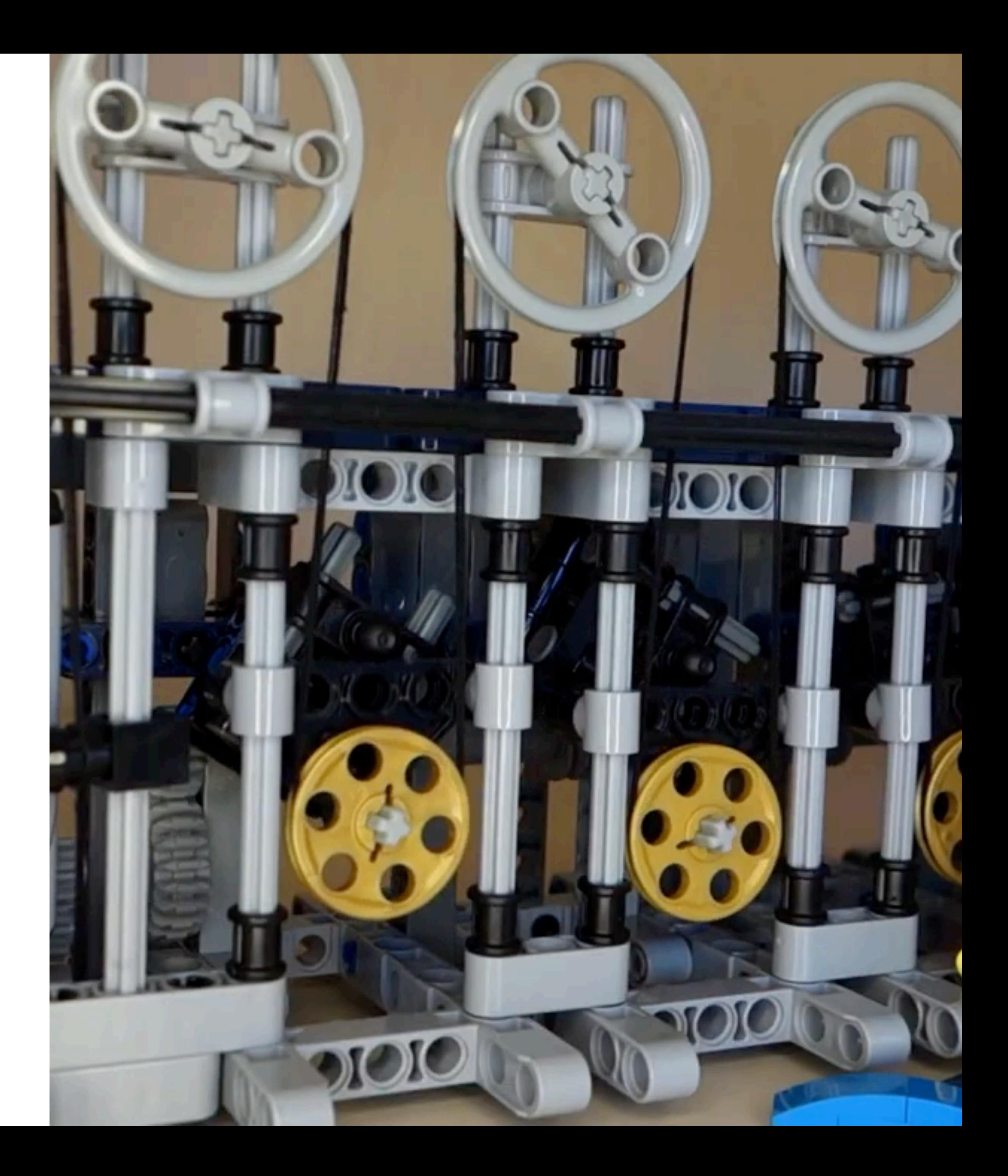

## Ordered = Cumulative

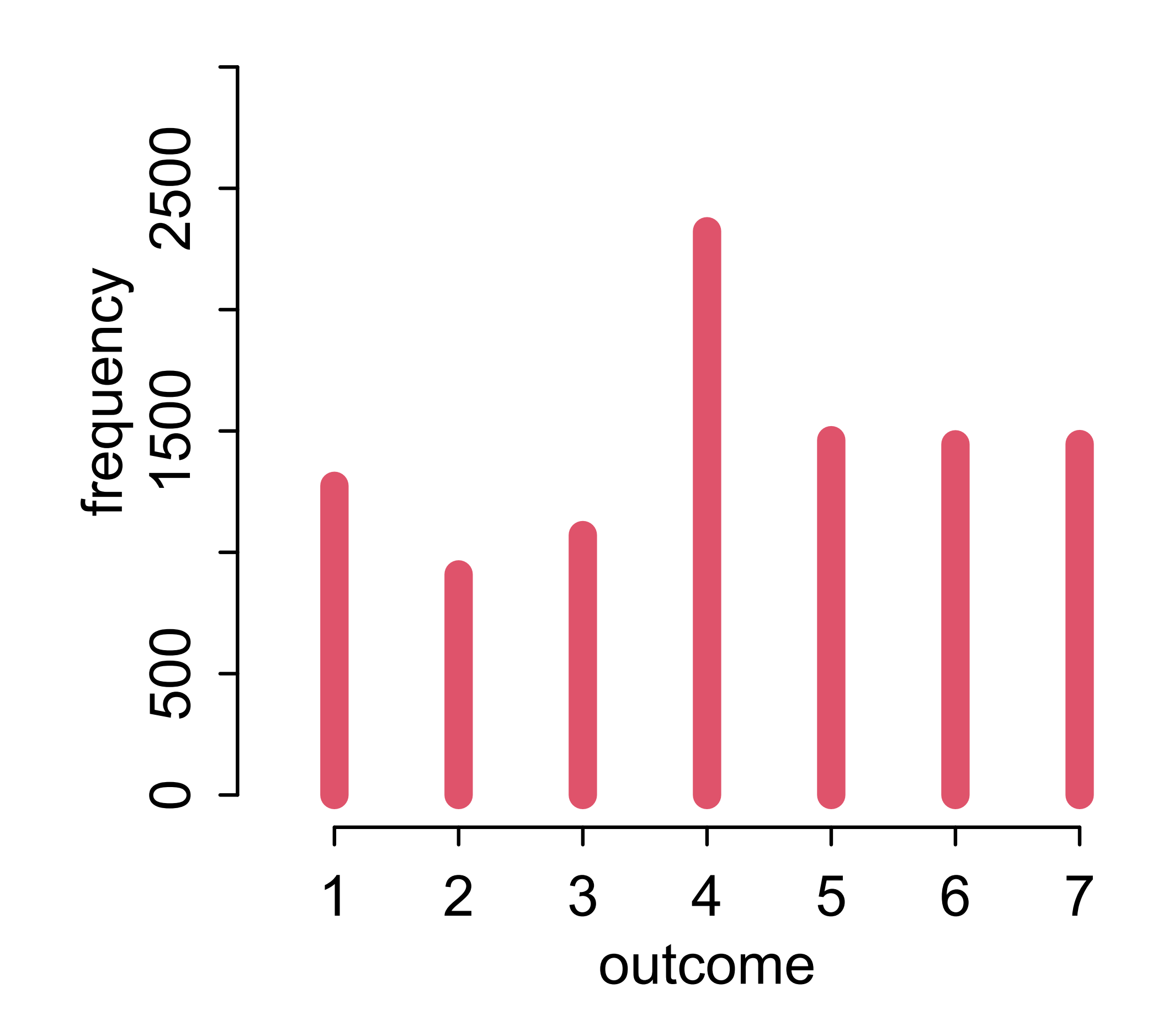

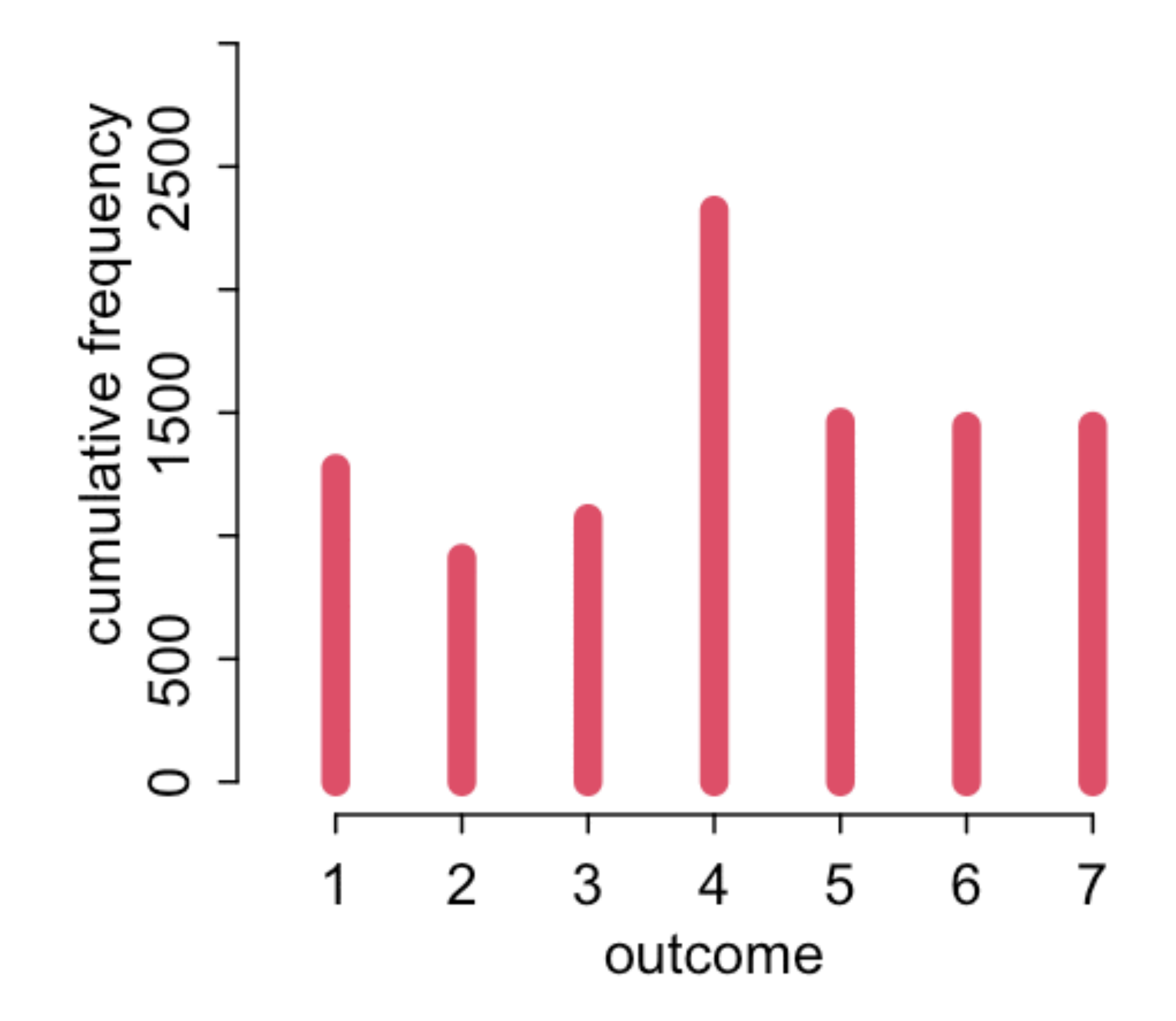

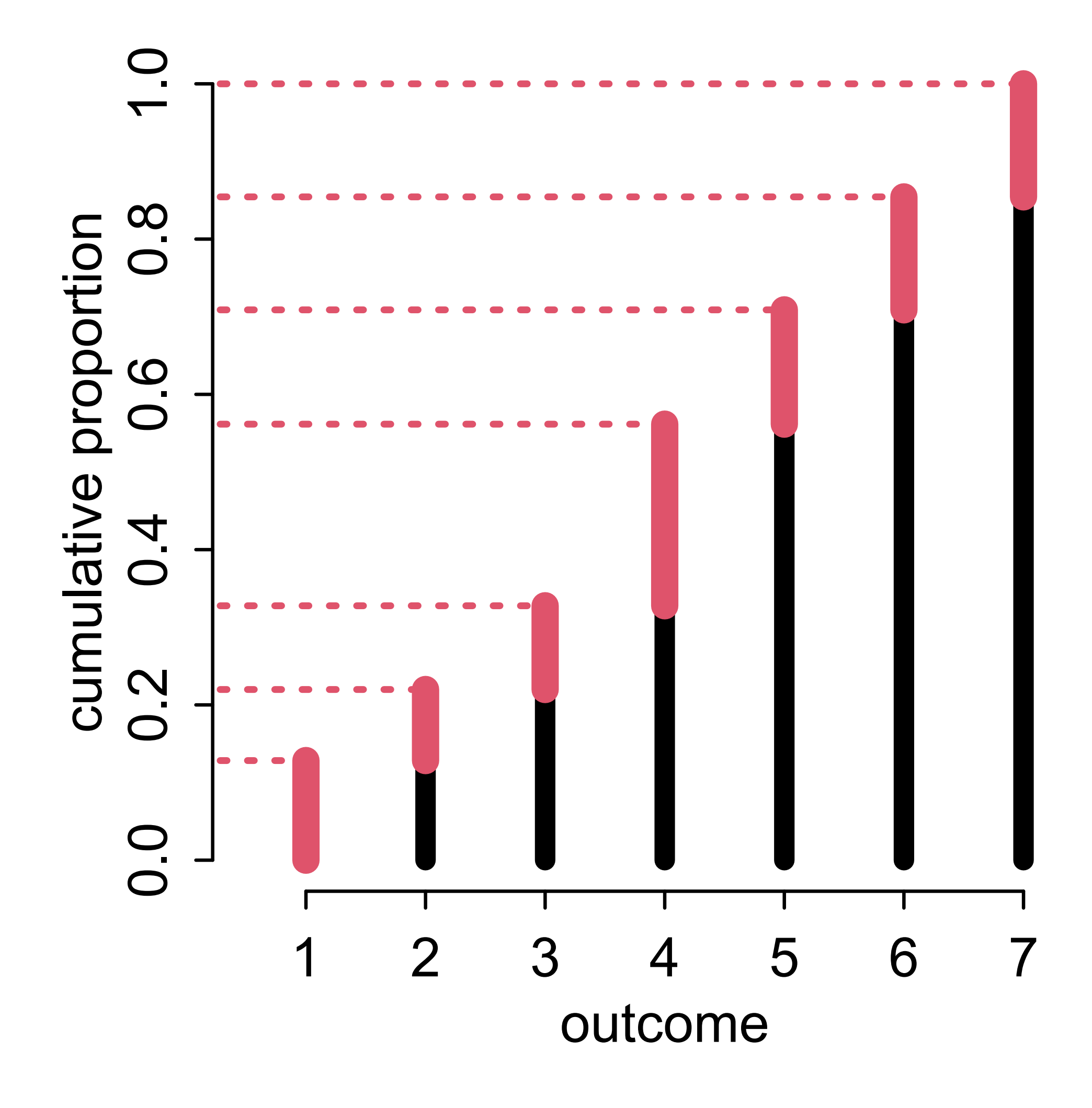

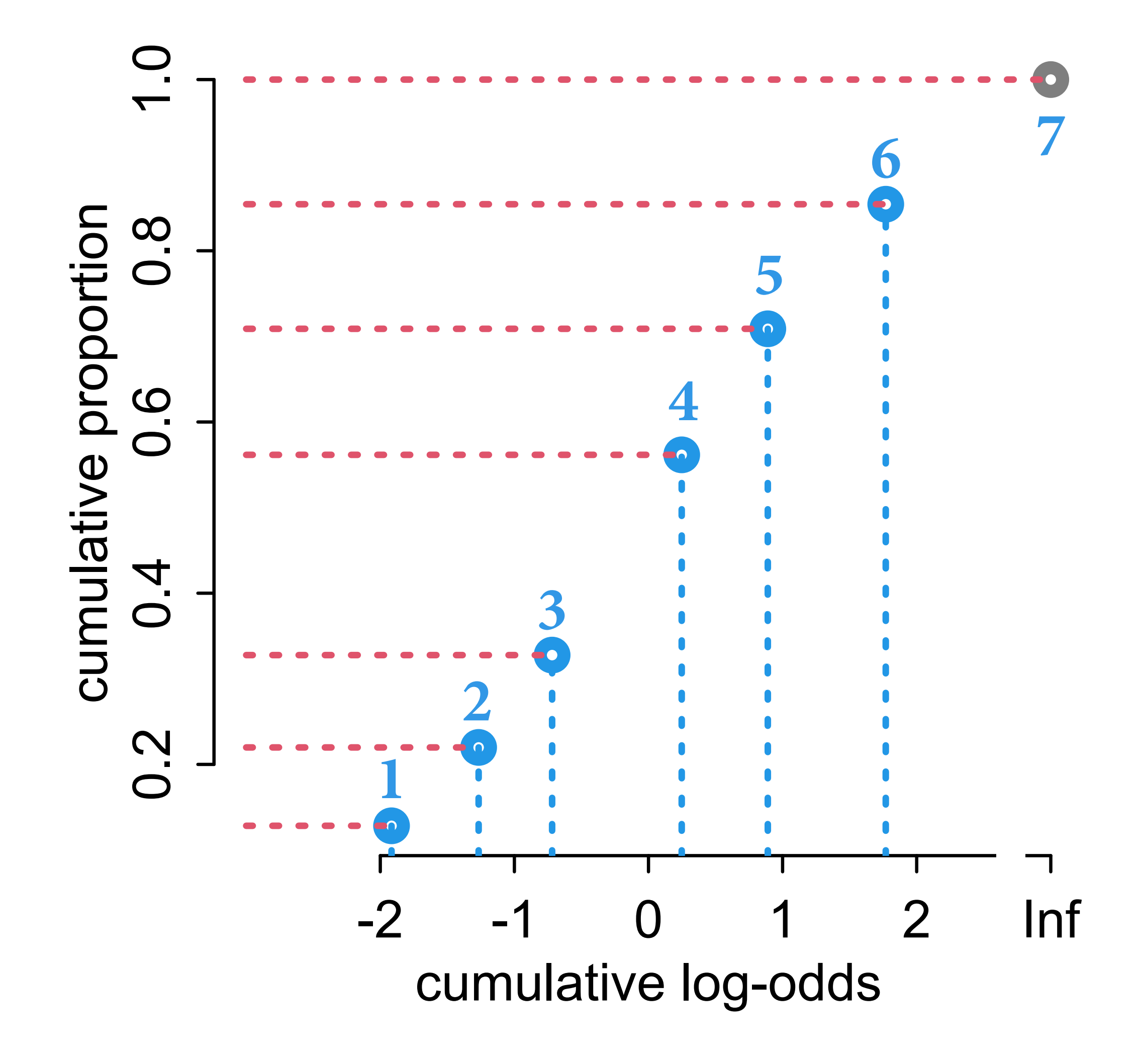

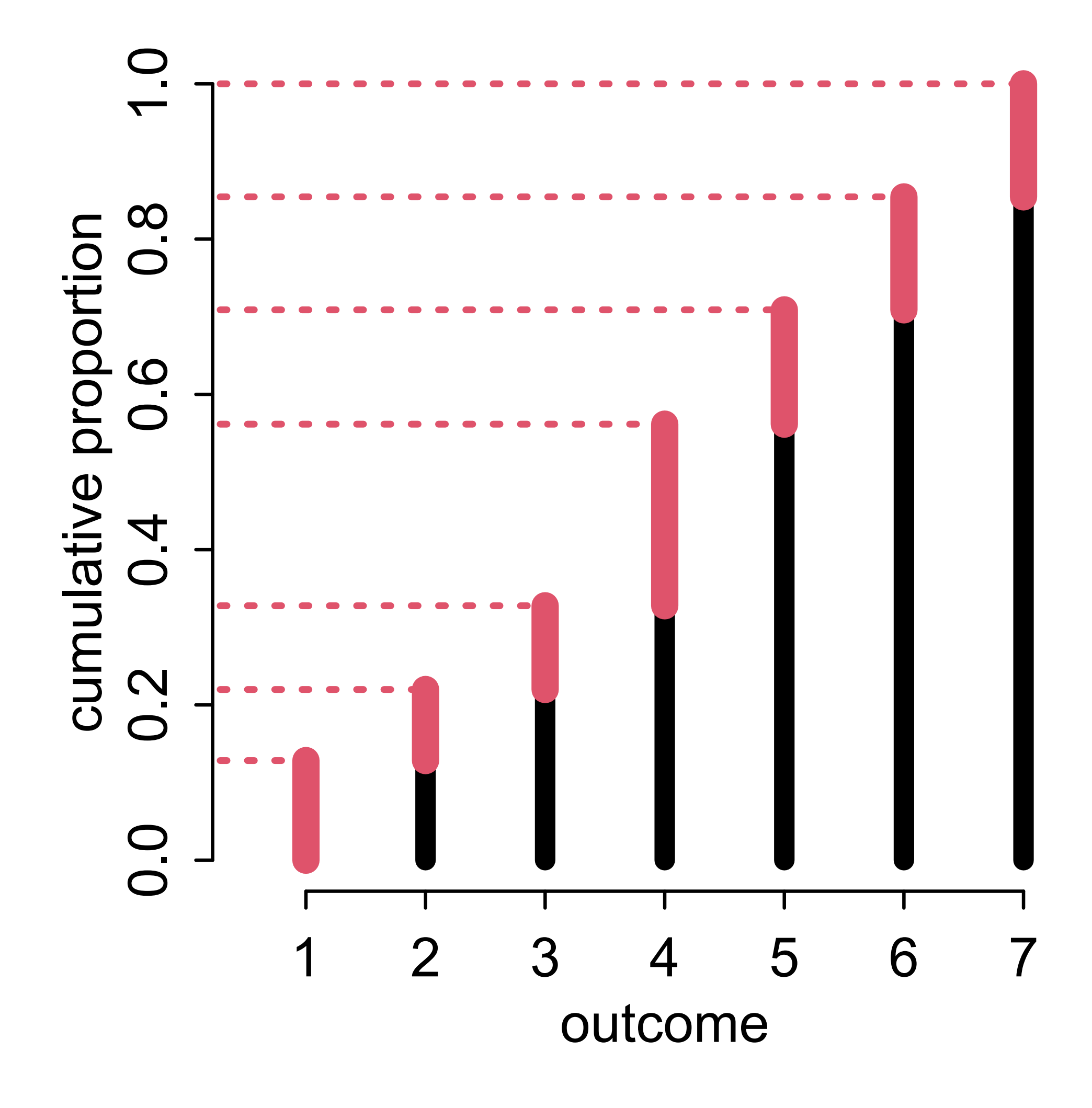

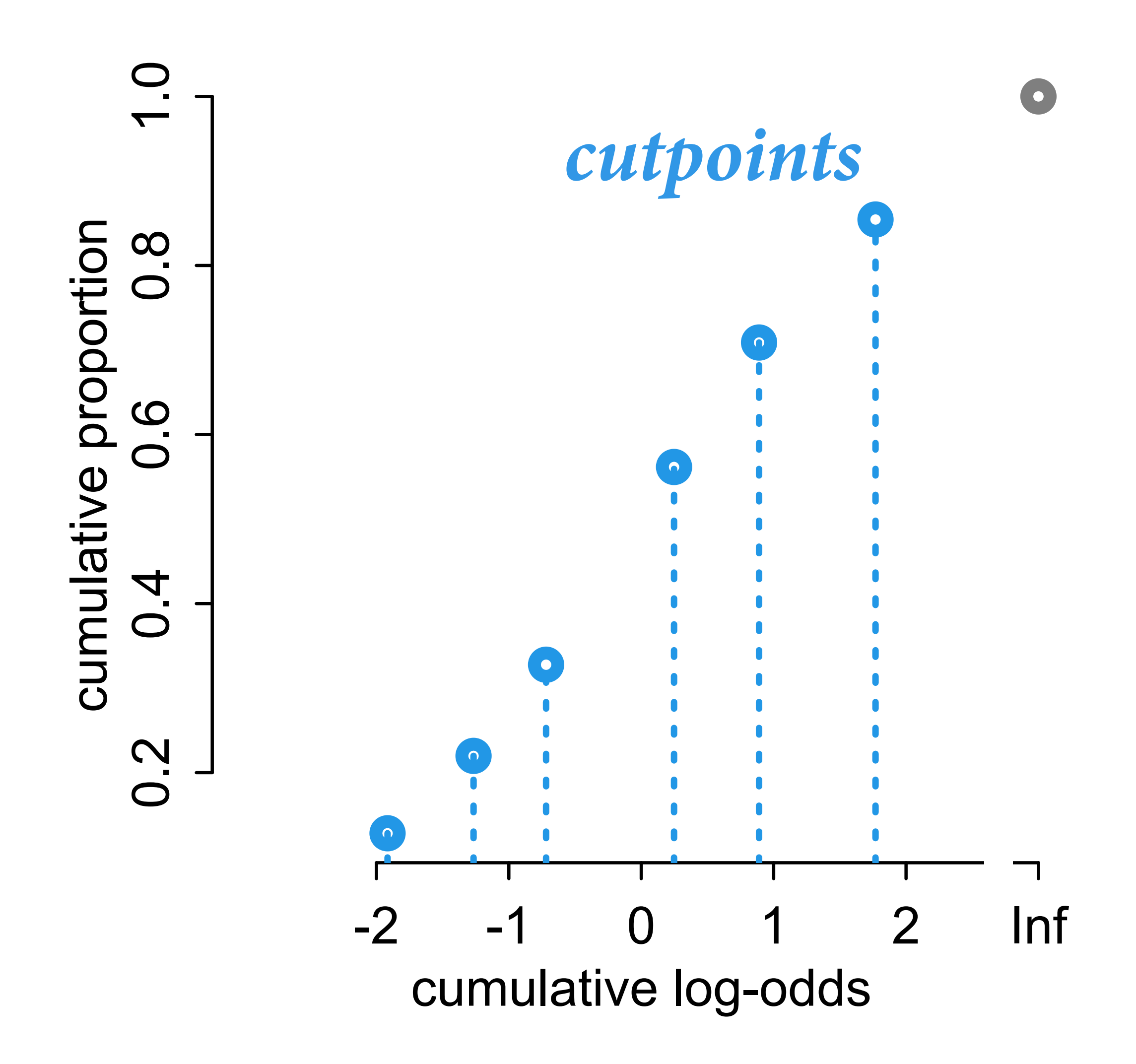

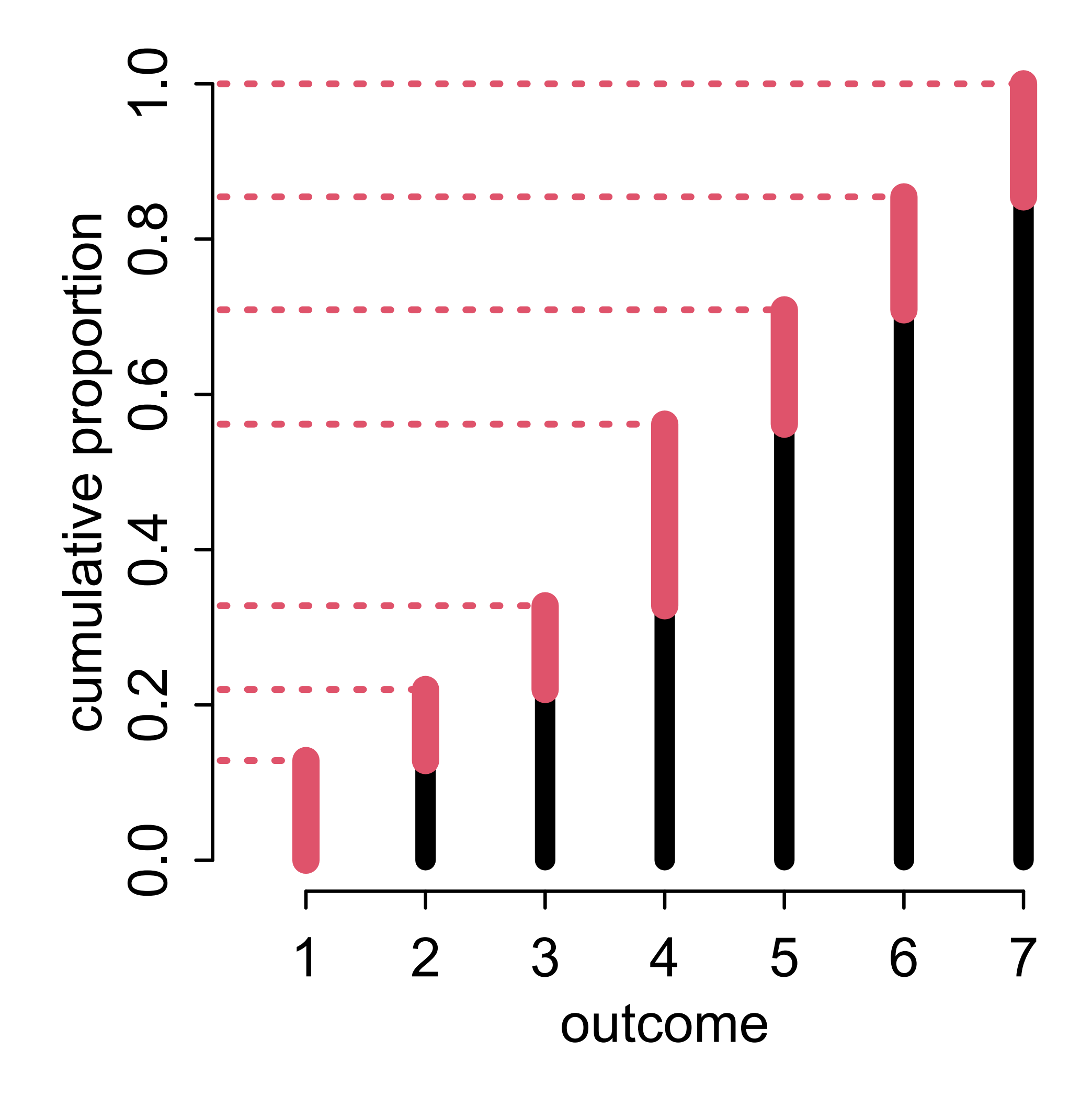

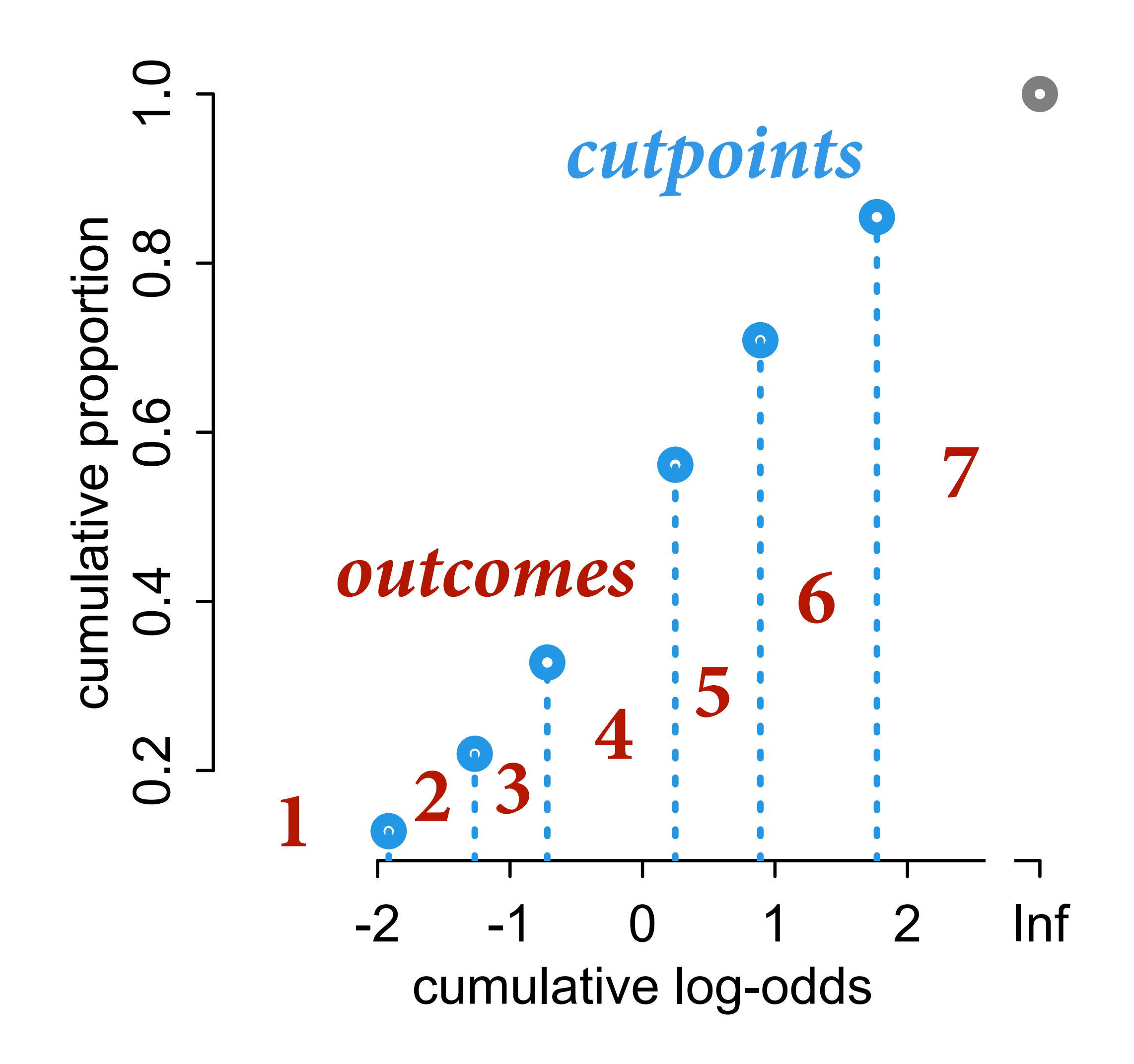

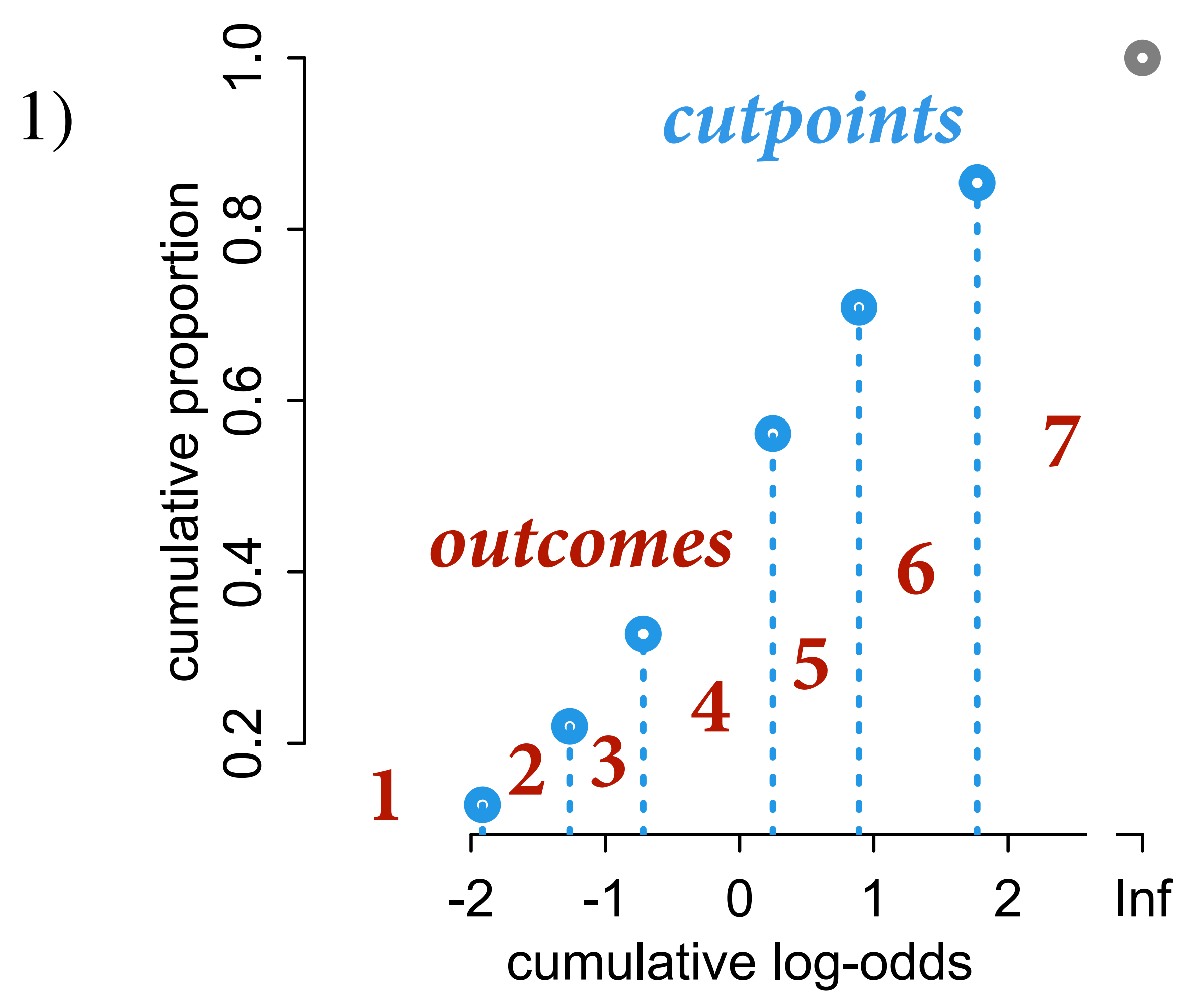

#### Pr ( *R*  $i = k$ ) = Pr(R)  $k_i \leq k$ ) − Pr(R  $i \leq k - 1$

# Pr( cumulative proportion  $Pr(R_i = 3) = Pr(R_i \le 3) - Pr(R_i \le 2)$

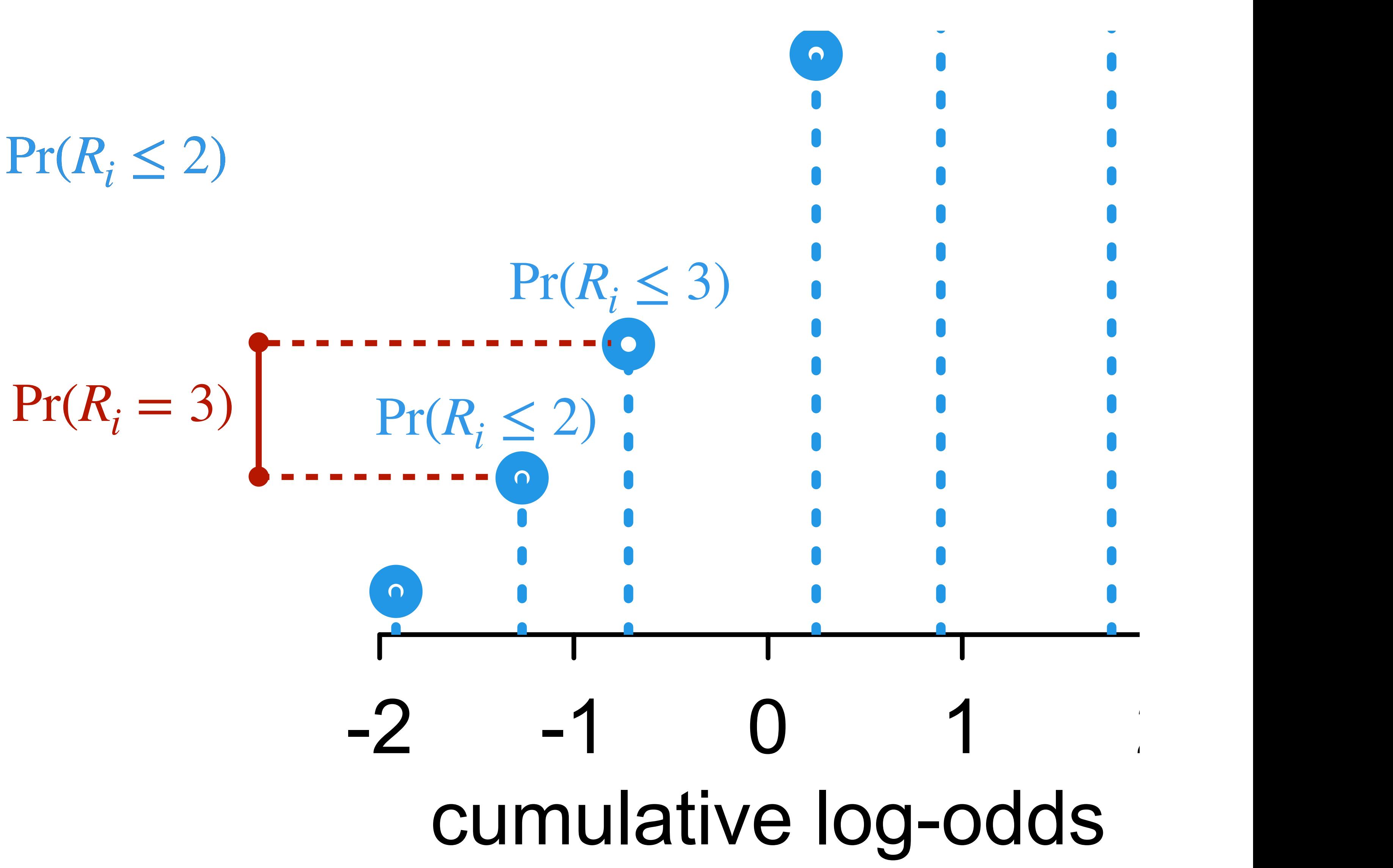

# 2 m cumulative proportion  $Pr(R_i = 3) = Pr(R_i \le 3) - Pr(R_i \le 2)$

## log  $Pr(R_i \leq k)$ 1 −  $Pr(R_i \le k)$  $Pr(R_i = 3) = Pr(R_i \le 3) - Pr(R_i \le 2)$ <br>  $log \frac{Pr(R_i \le k)}{1 - Pr(R_i \le k)} = \alpha_k$ *cumulative log-odds cutpoint (to estimate)*

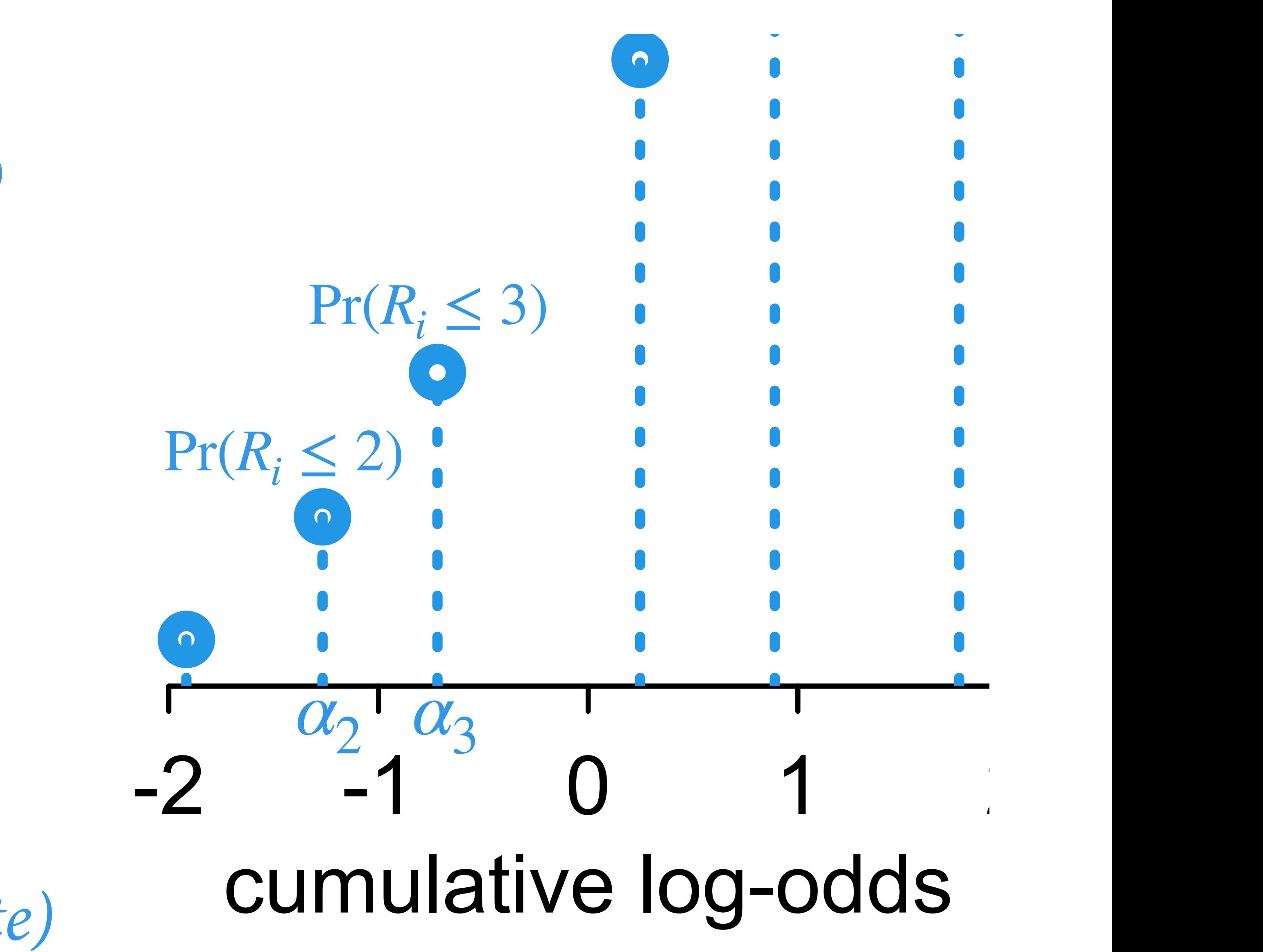

## Where's the GLM?

So far just estimating the histogram

How to make it a function of variables?

(2) Offset each cutpoint by value of linear model *ϕ<sup>i</sup>*

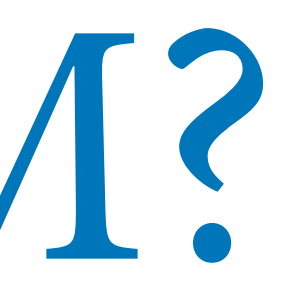

(1) Stratify cutpoints

## Where's the GLM?

So far just estimating the histogram

How to make it a function of variables?

#### log  $Pr(R_i \leq k)$ 1 −  $Pr(R_i \le k)$  $= \alpha_k + \phi_i$

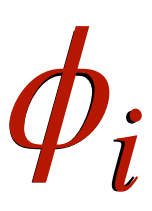

(1) Stratify cutpoints

(2) Offset each cutpoint by value of linear model *ϕi* $R_i \sim$  OrderedLogit( $\phi_i$ ,  $\alpha$ )

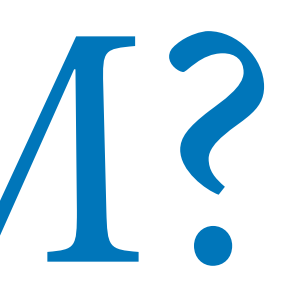

 $\phi_i = \beta x_i$ 

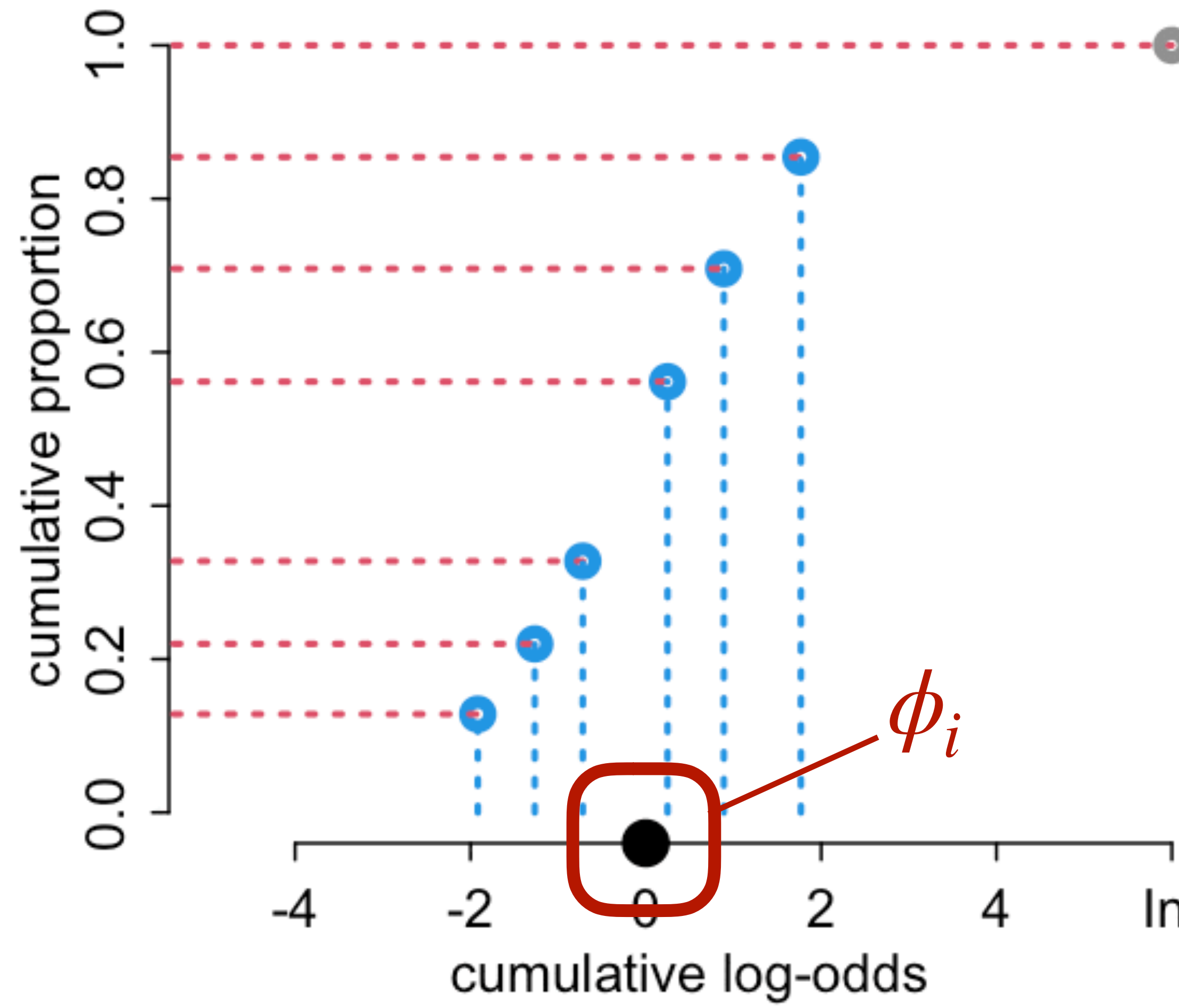

$$
\log \frac{\Pr(R_i \le k)}{1 - \Pr(R_i \le k)} = \alpha_k + \phi_i
$$

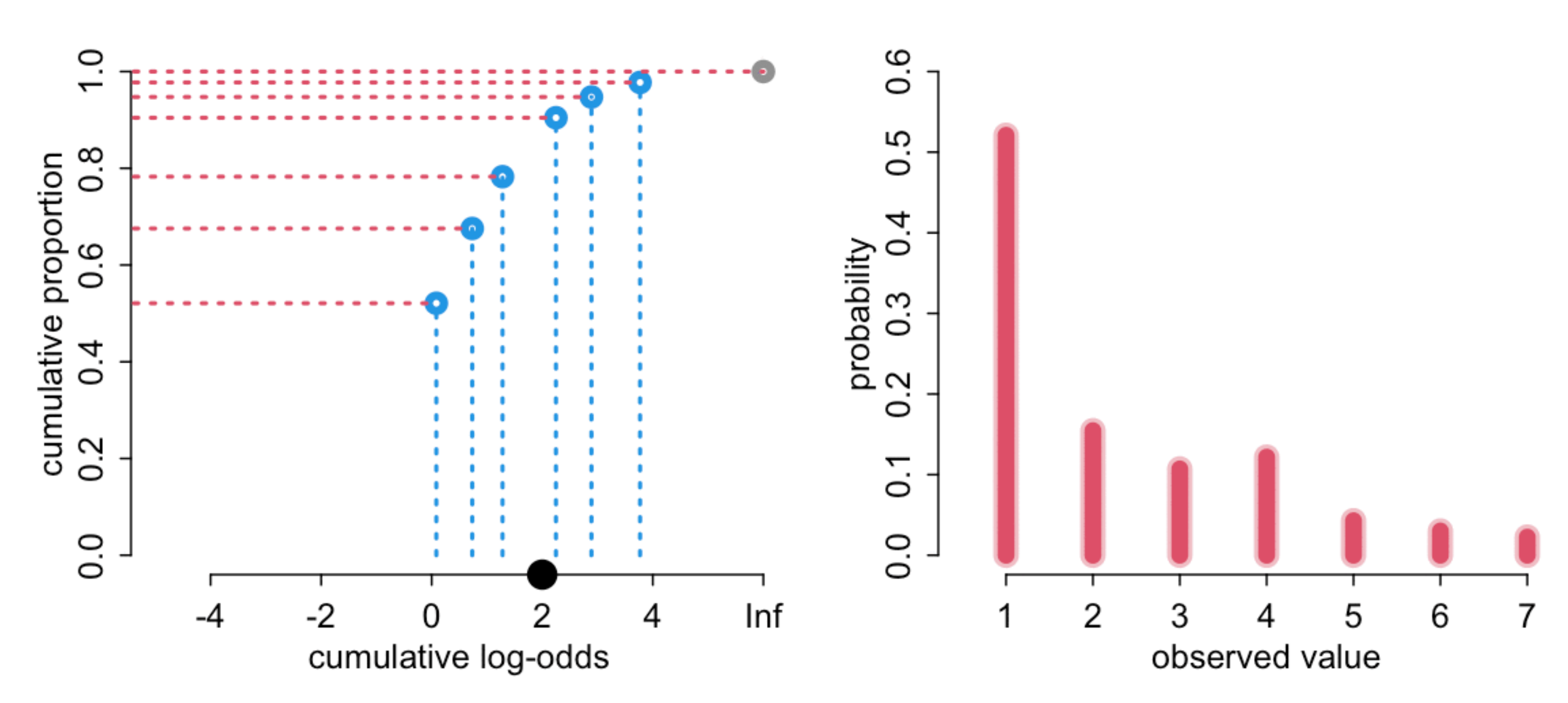

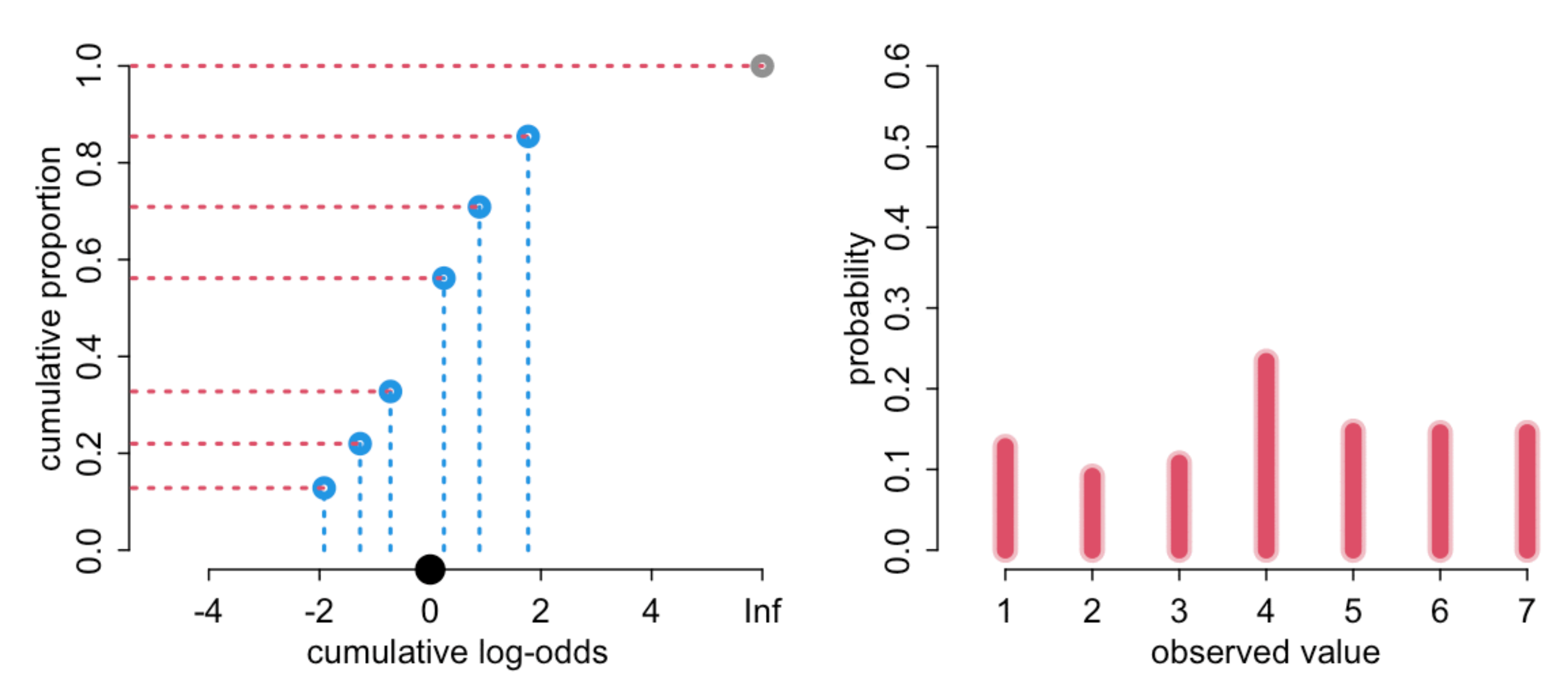

## Start off easy:

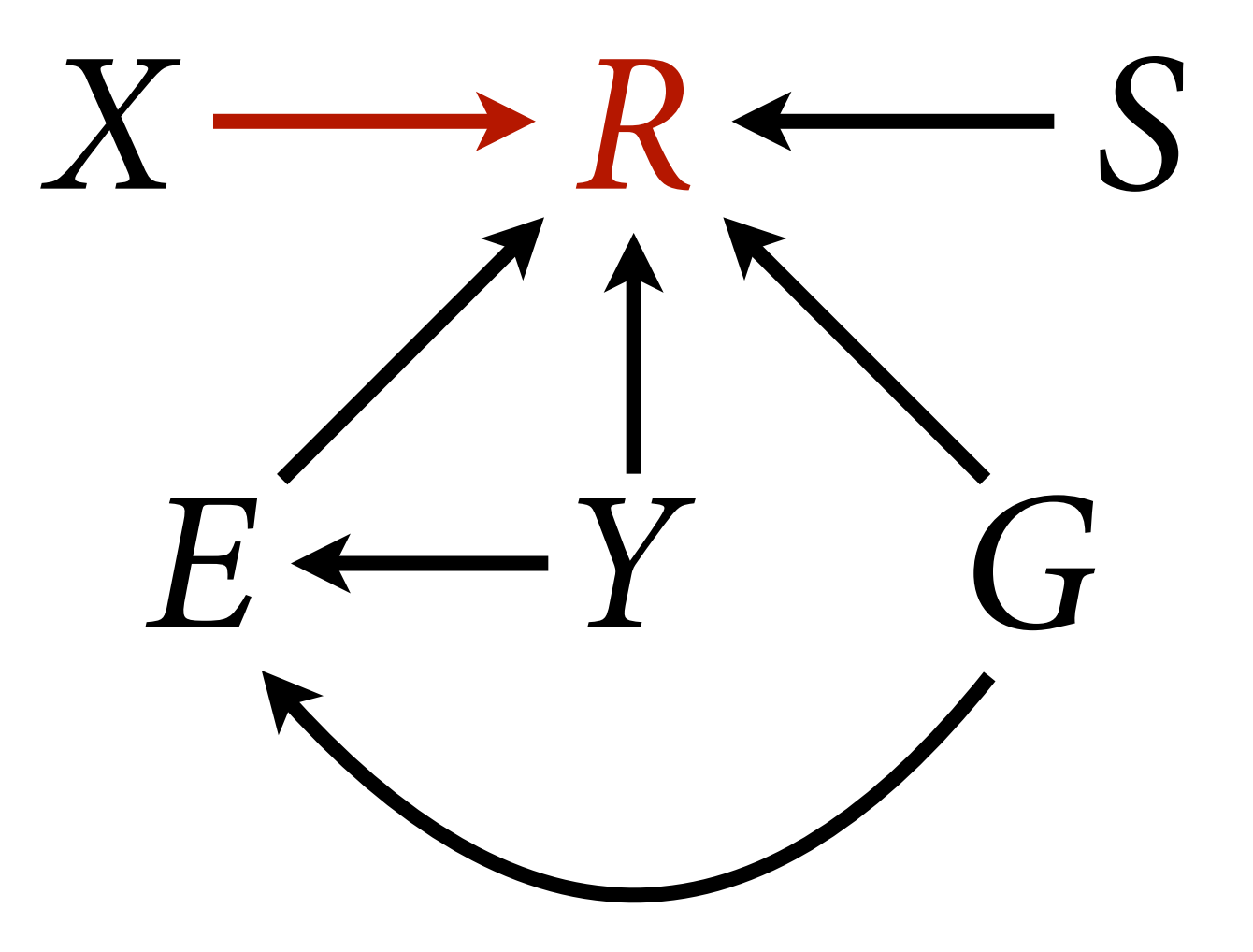

 $R_i \sim$  OrderedLogit( $\phi_i$ ,  $\alpha$ ) *β*\_ ∼ Normal(0,0.5)  $\alpha_j \sim \text{Normal}(0,1)$  $\phi_i = \beta_A A_i + \beta_C C_i + \beta_I I_i$ 

```
data(Trolley)
d <- Trolley
dat <- list(
     R = d$response,
    A = d$action,
     I = d$intention,
    C = d$contact
)
mRX < - ulam(
     alist( 
         R \sim dordlogit(phi,alpha),
         phi <- bA*A + bI*T + bC*C,
         c(bA,bI,bC) \sim normal(0,0.5),
         alpha \sim normal(\theta,1)
     ) , data=dat , chains=4 , cores=4 )
```
 $R_i \sim$  OrderedLogit( $\phi_i$ ,  $\alpha$ )  $\phi_i = \beta_A A_i + \beta_C C_i + \beta_I I_i$  $\beta \sim \text{Normal}(0,0.5)$  $\alpha_j \sim \text{Normal}(0,1)$ 

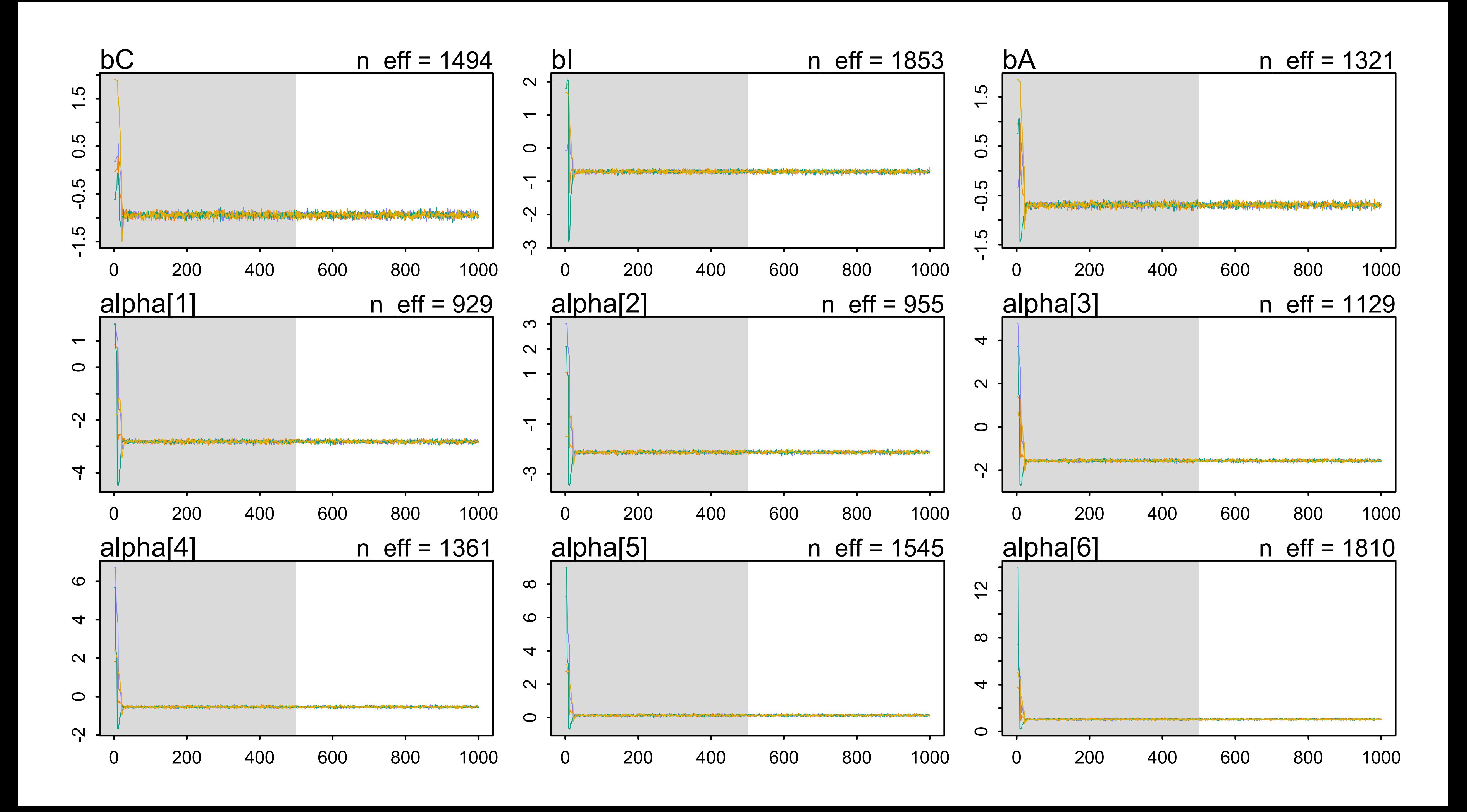

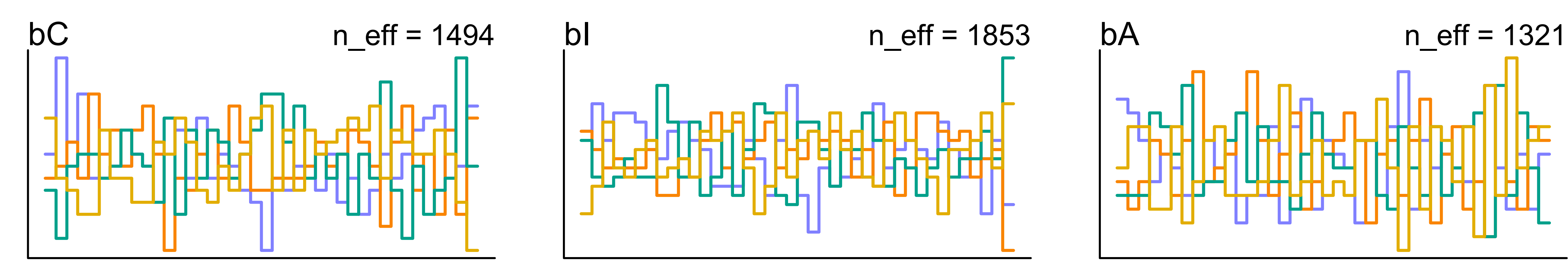

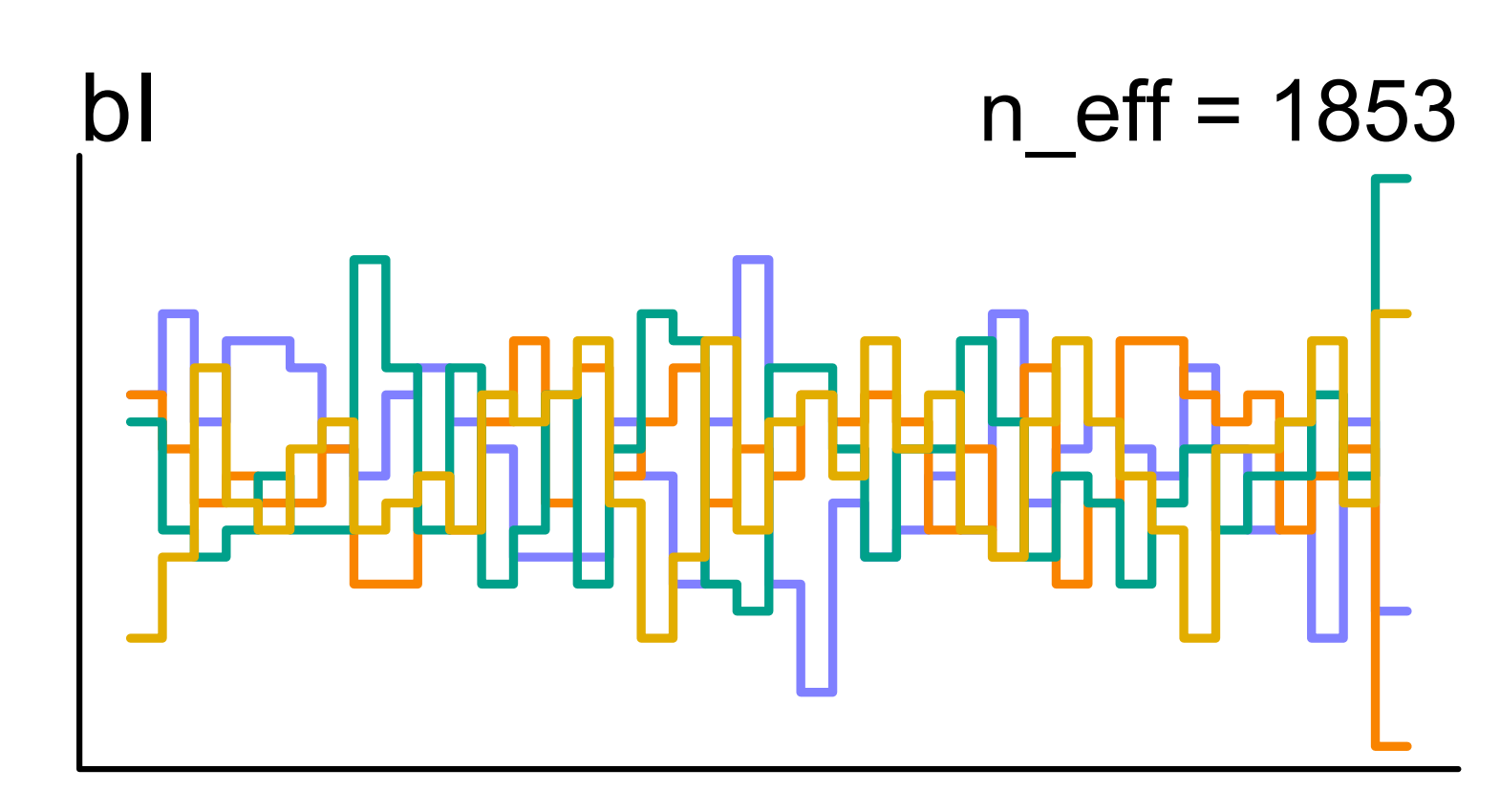

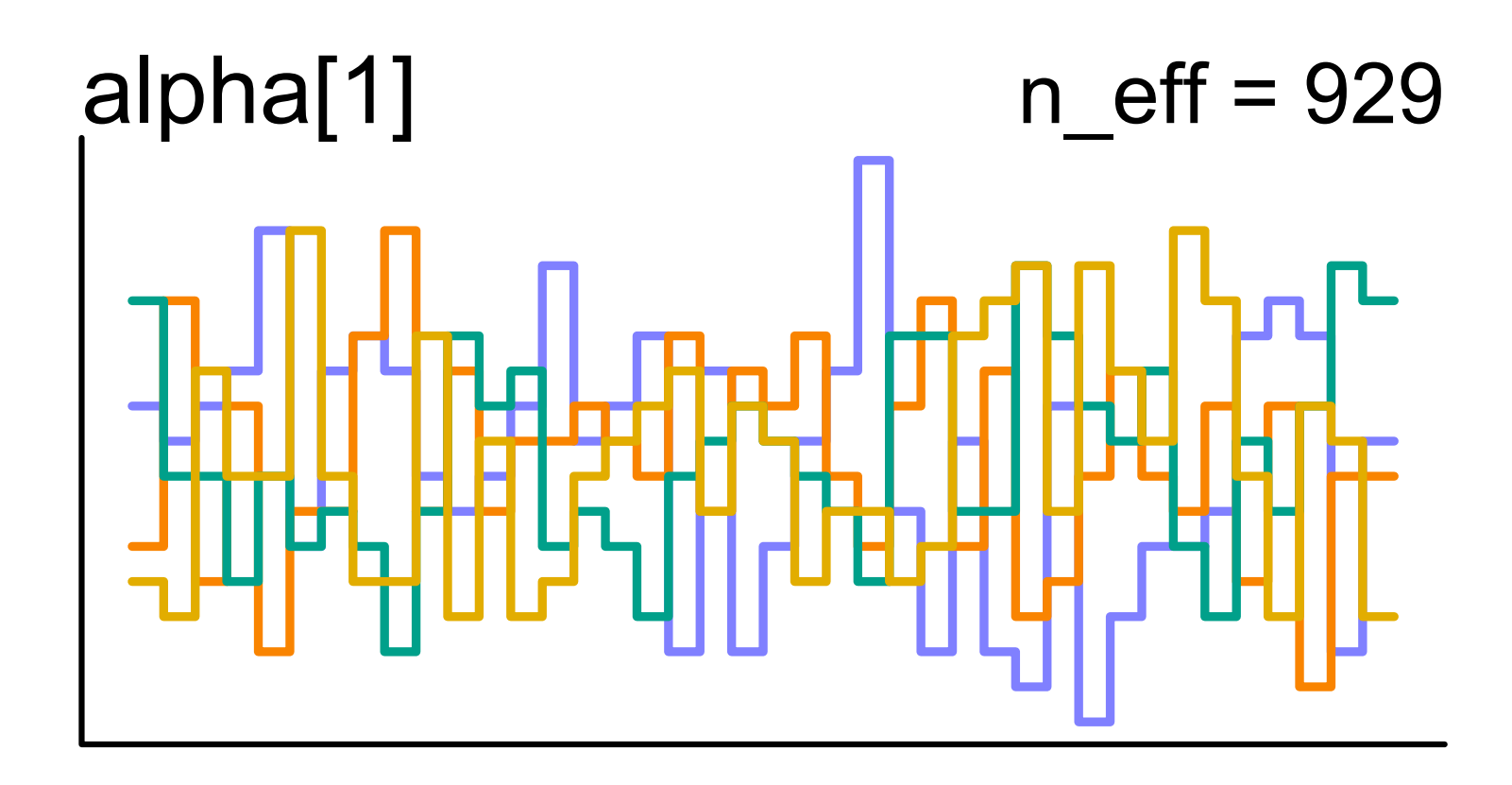

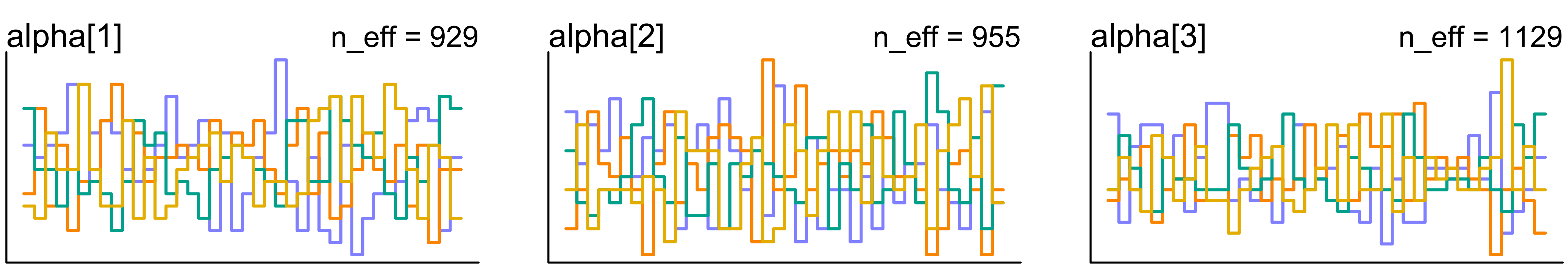

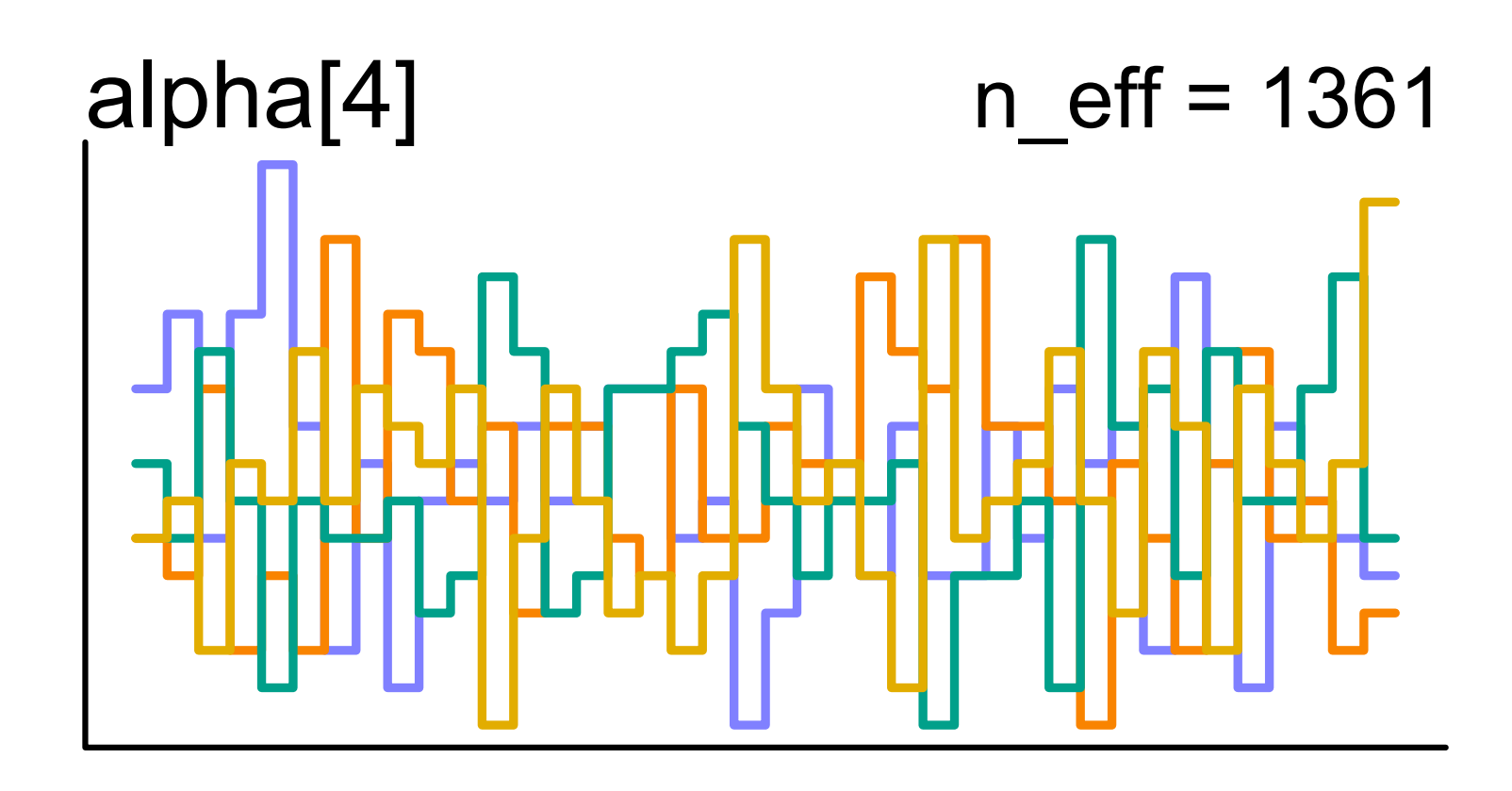

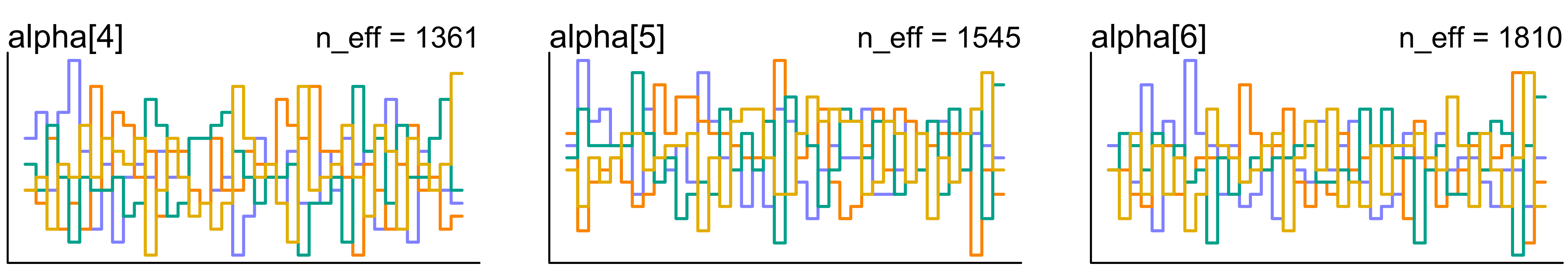

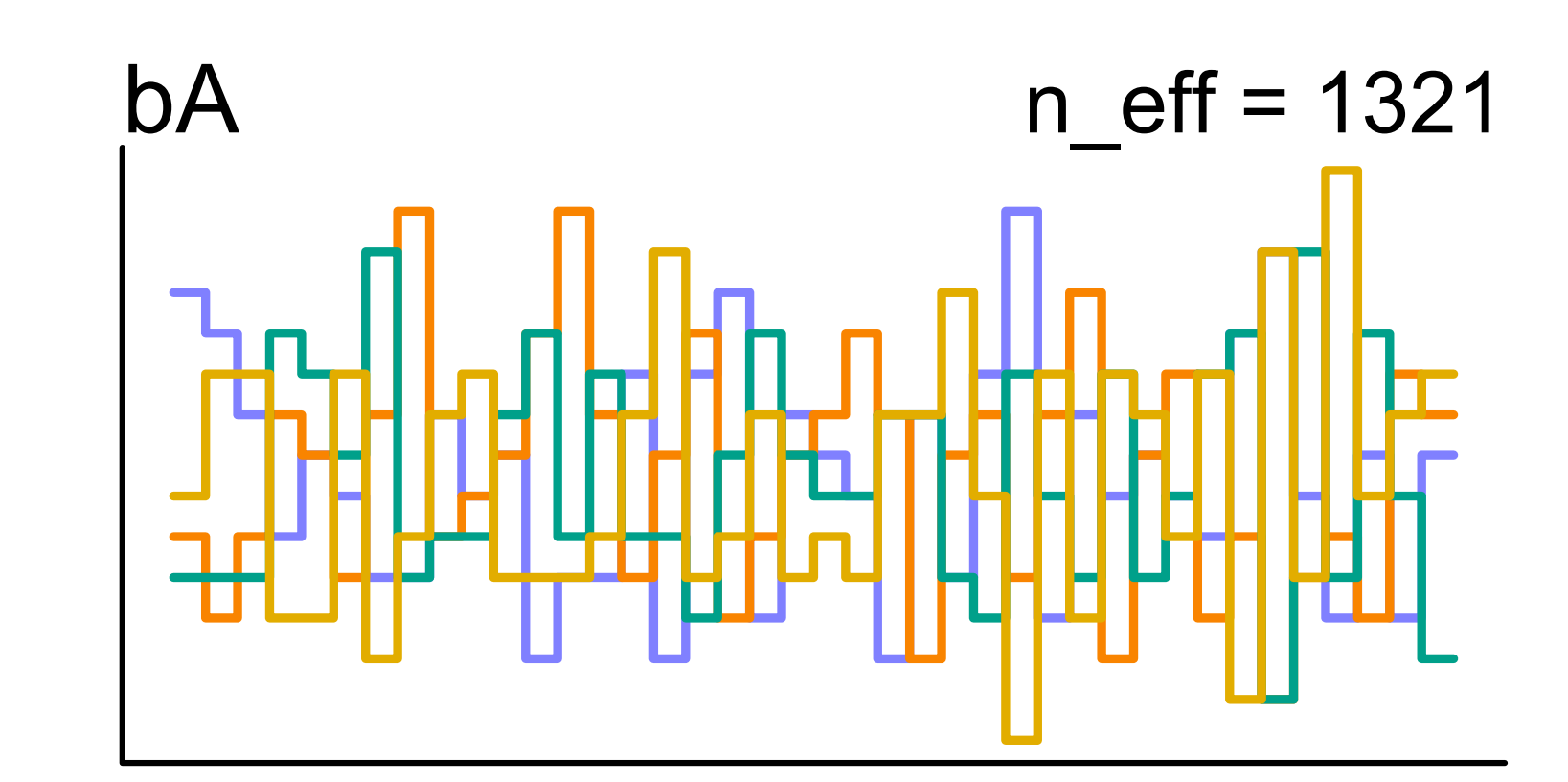

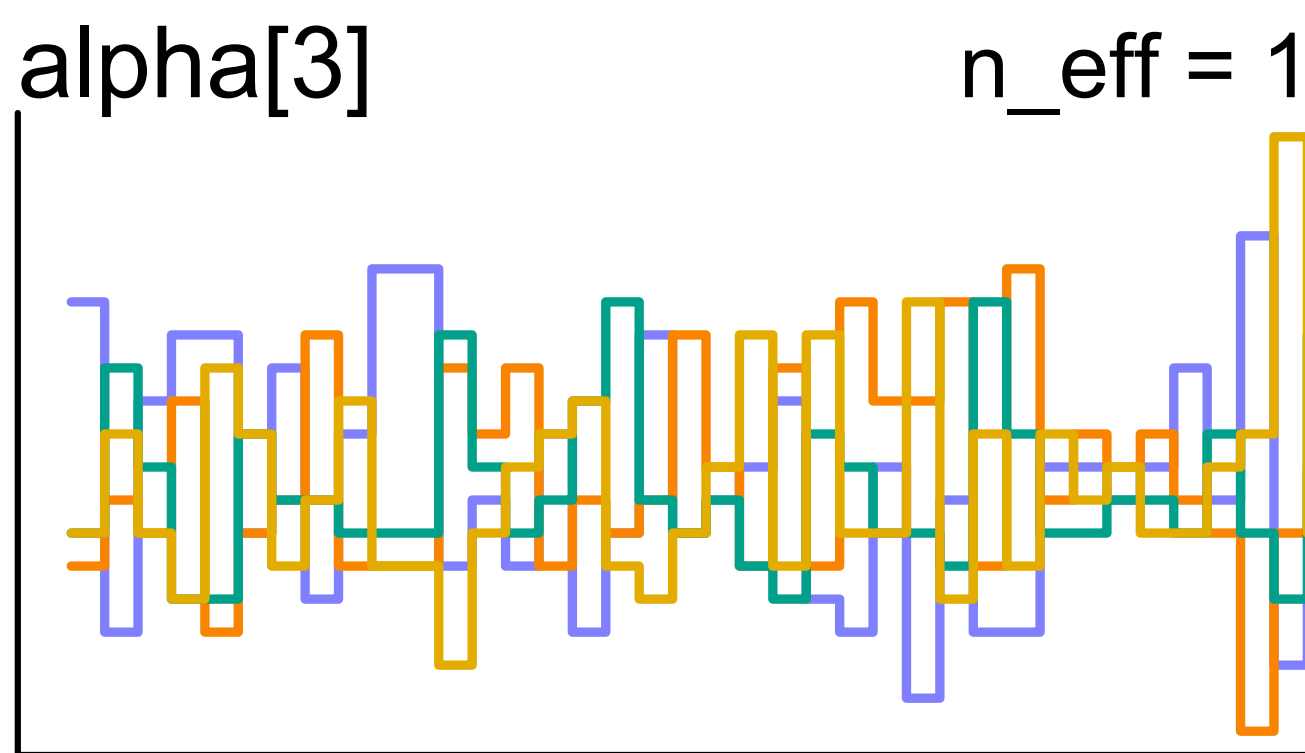

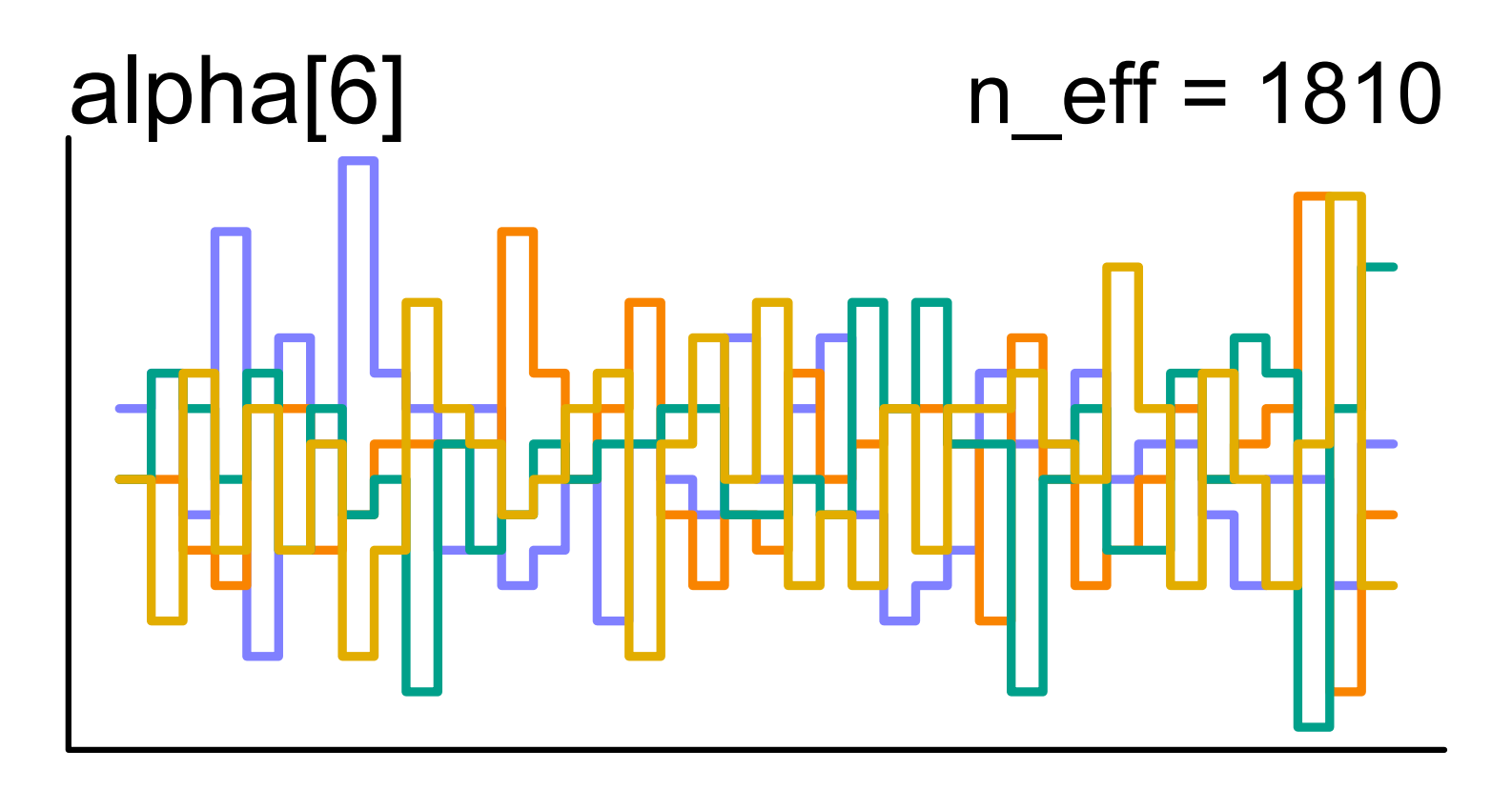

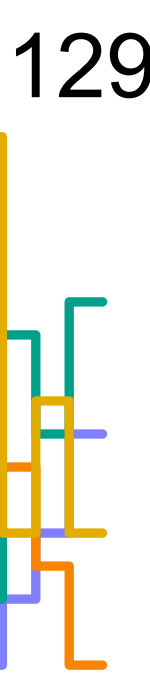

```
data(Trolley)
d <- Trolley
dat <- list(
     R = d$response,
     A = d$action,
     I = d$intention,
     C = d$contact
)
mRX < - ulam(
     alist( 
        R ~ dordlogit(phi, alpha),
        phi <- bA*A + bI*I + bC*C,c(bA,bI,bC) \sim normal(0,0.5),
        alpha \sim normal(0,1)
     ) , data=dat , chains=4 , cores=4 )
```
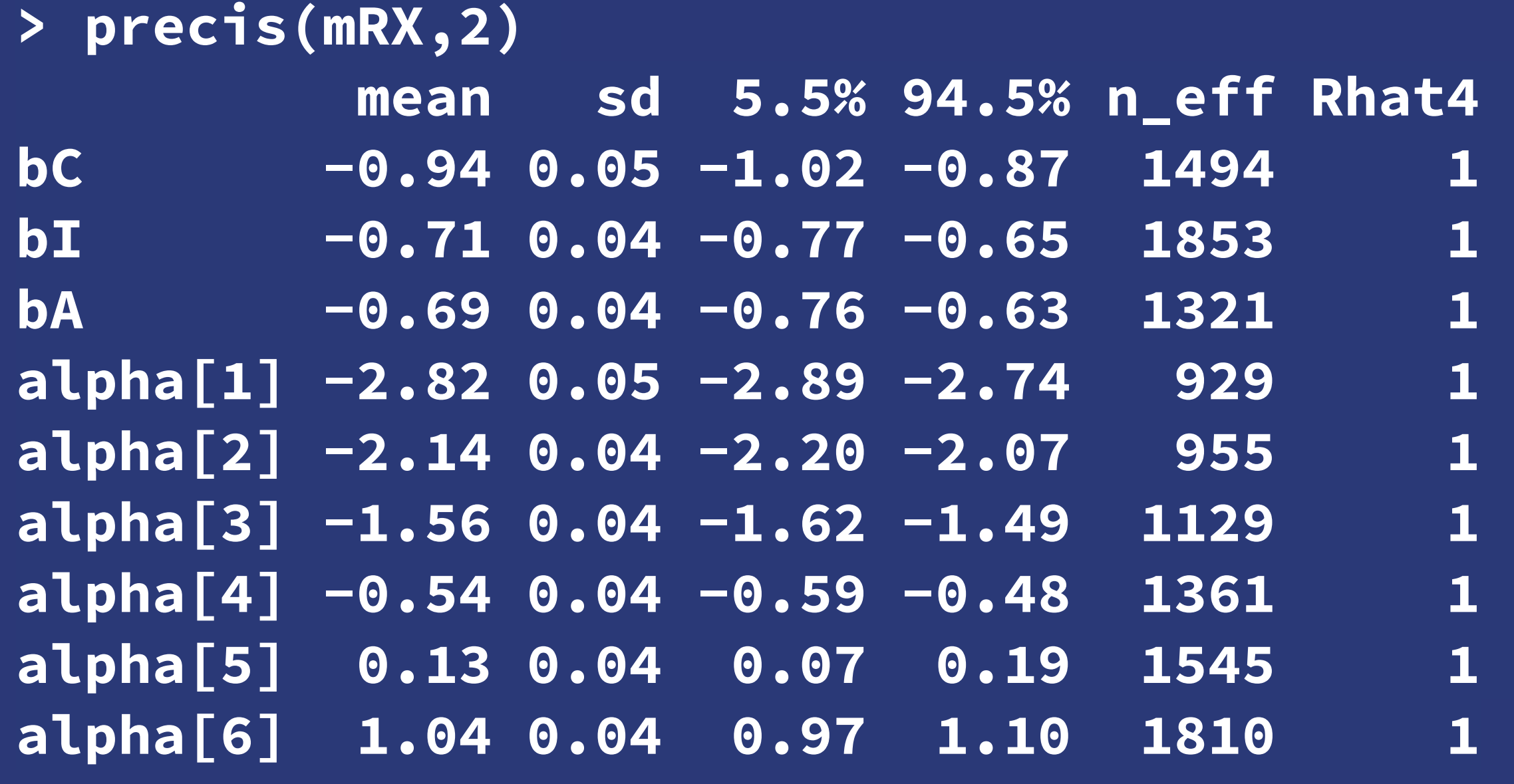

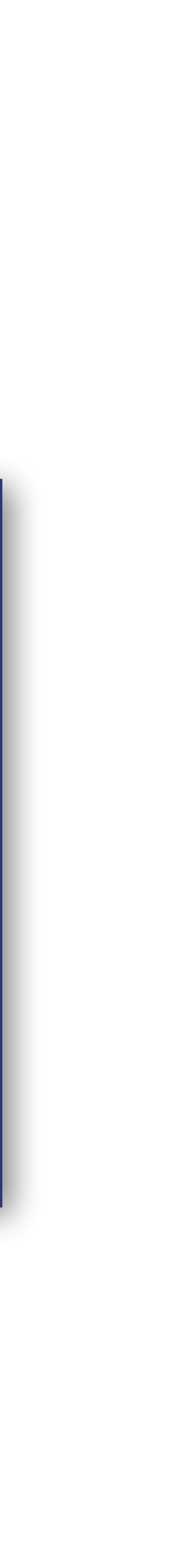

Response

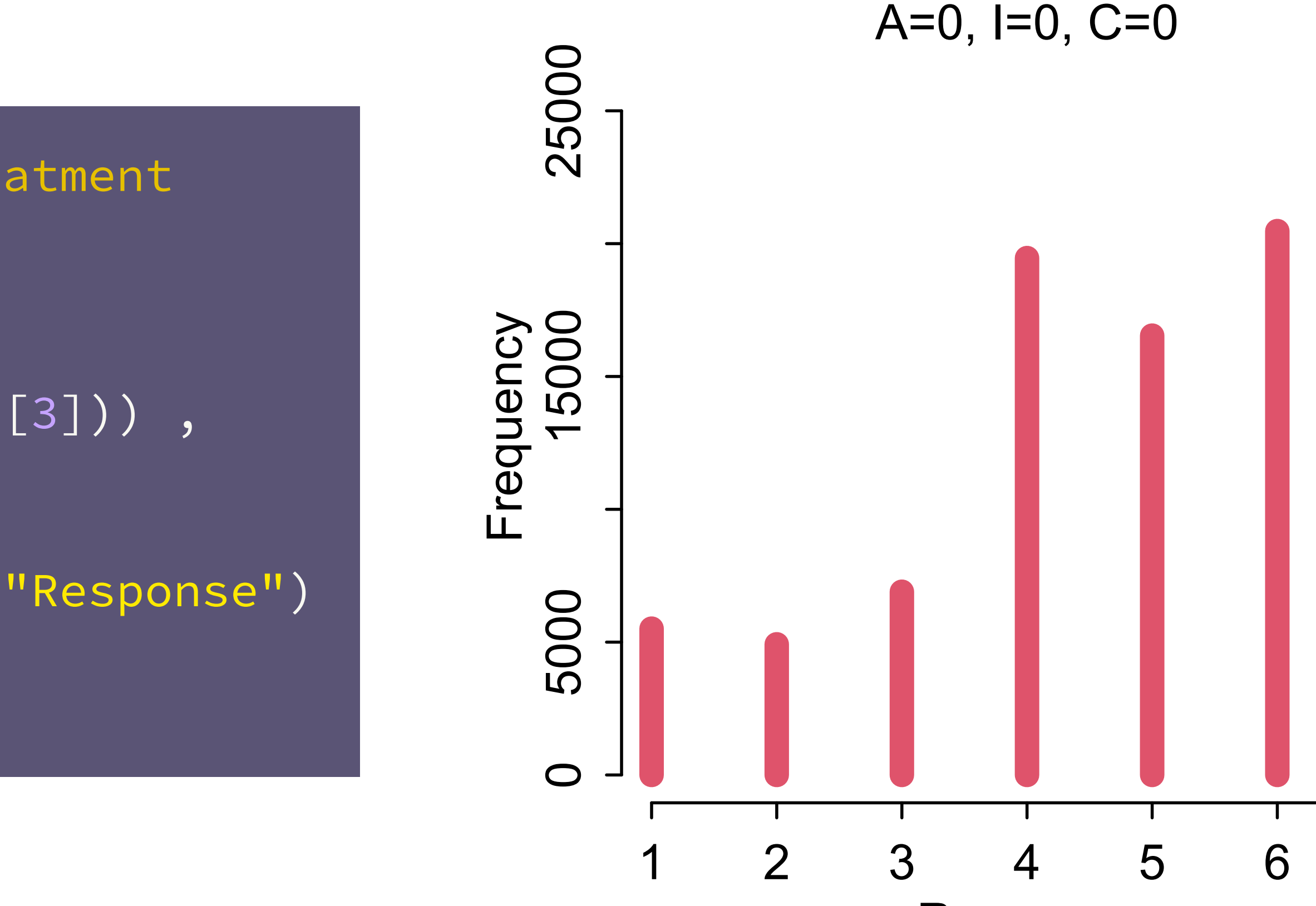

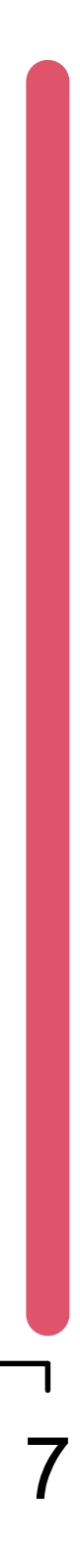

#### # plot predictive distributions for each treatment

vals  $\leftarrow c(\theta, \theta, \theta)$ Rsim <- mcreplicate( 100, sim(mRX,data=list(A=vals[1],I=vals[2],C=vals[3])), mc.cores = 6 )

simplehist(as.vector(Rsim),lwd=8,col=2,xlab="Response") mtext(concat("A=",vals[ 1],", I=",vals[ 2],",  $C =$ ", vals $[3]$ )

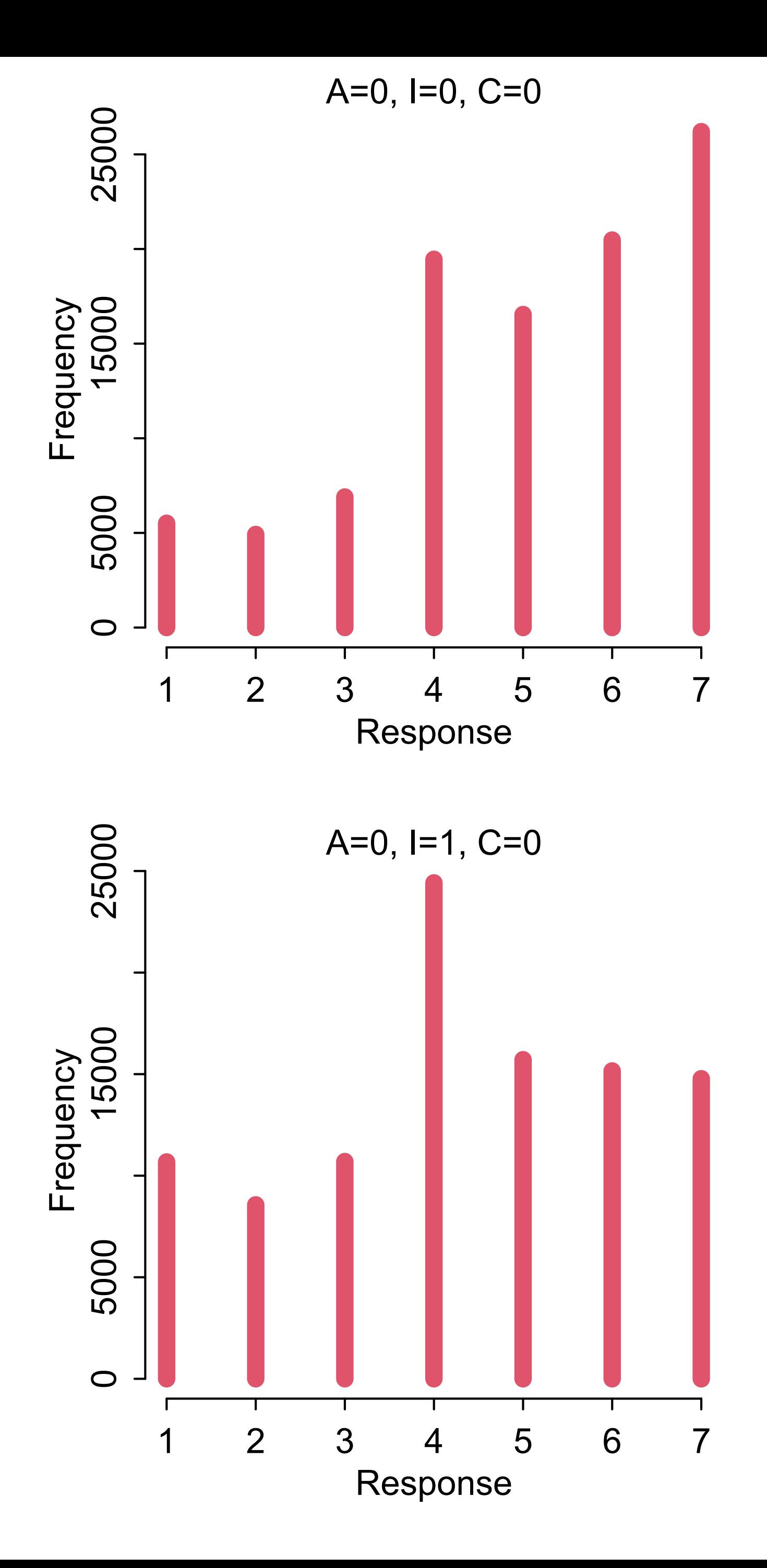
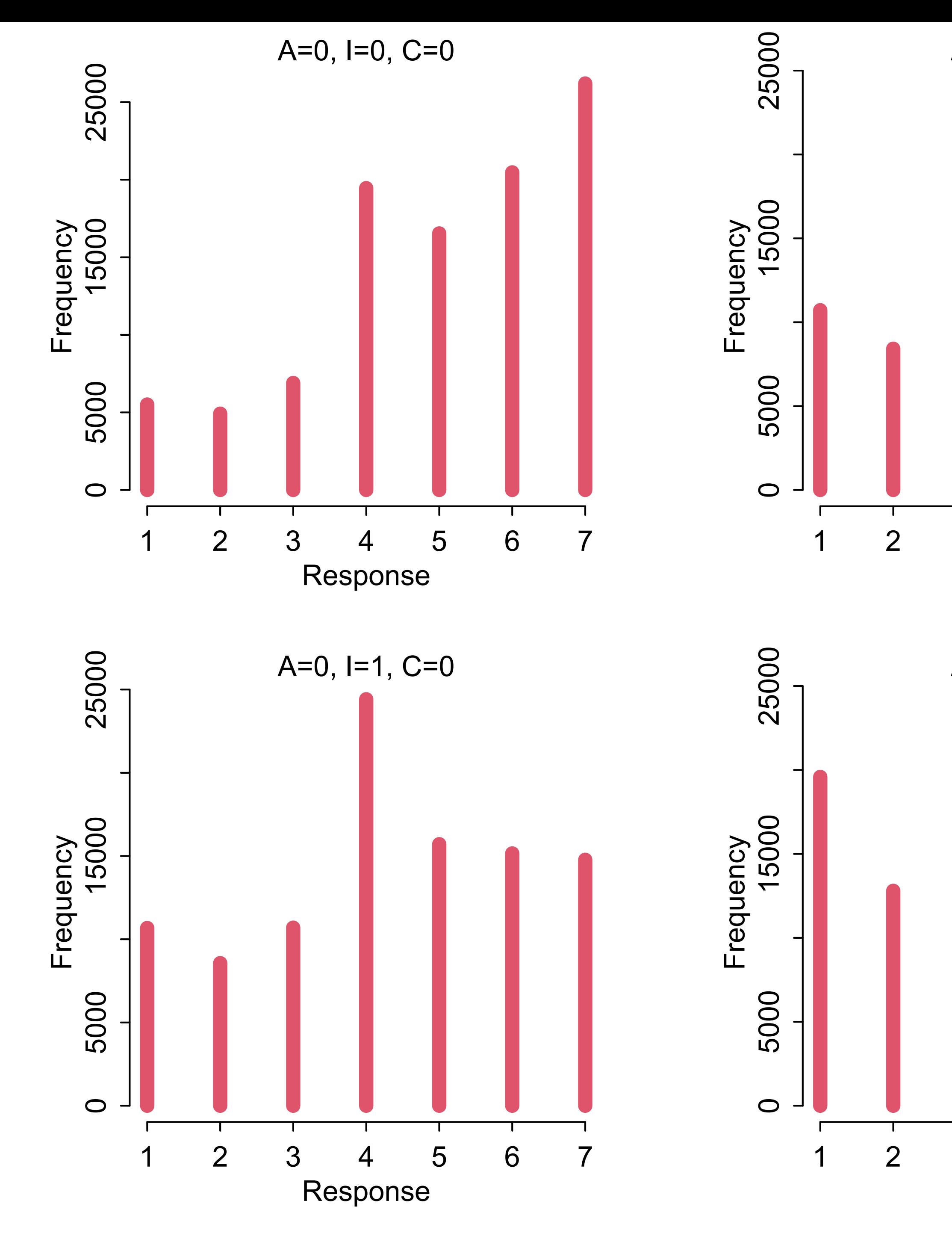

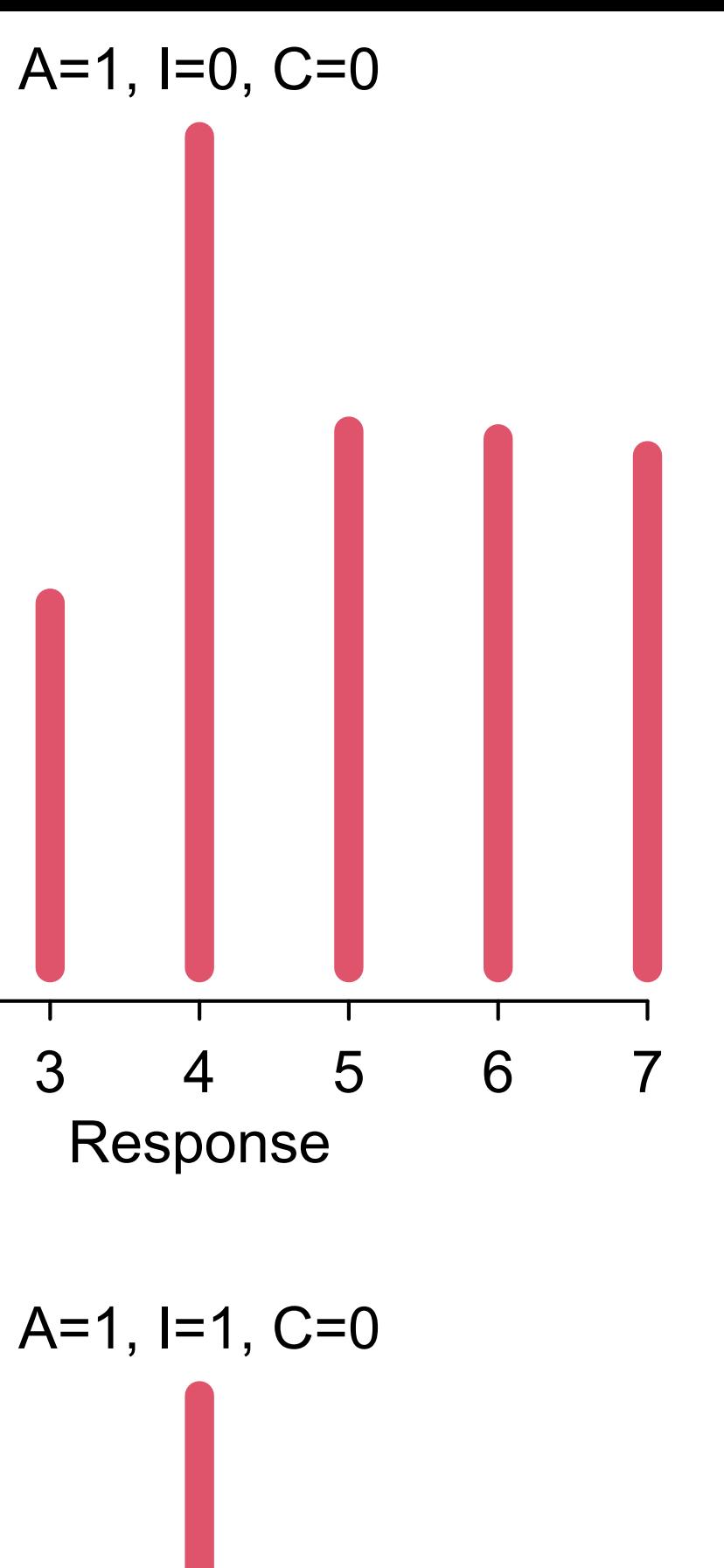

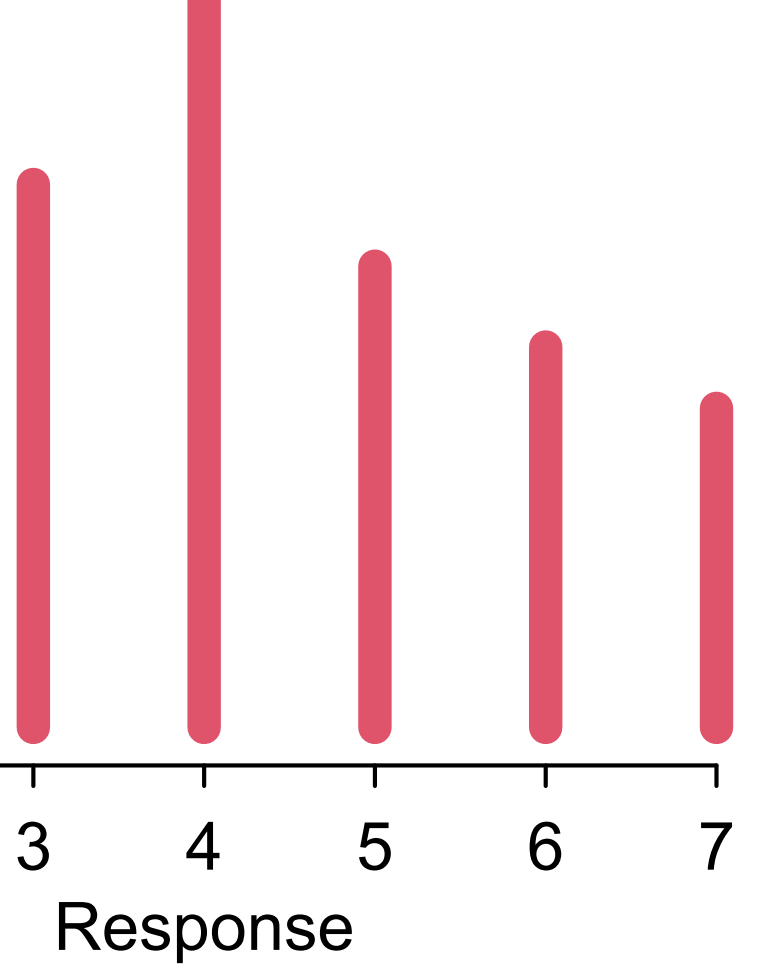

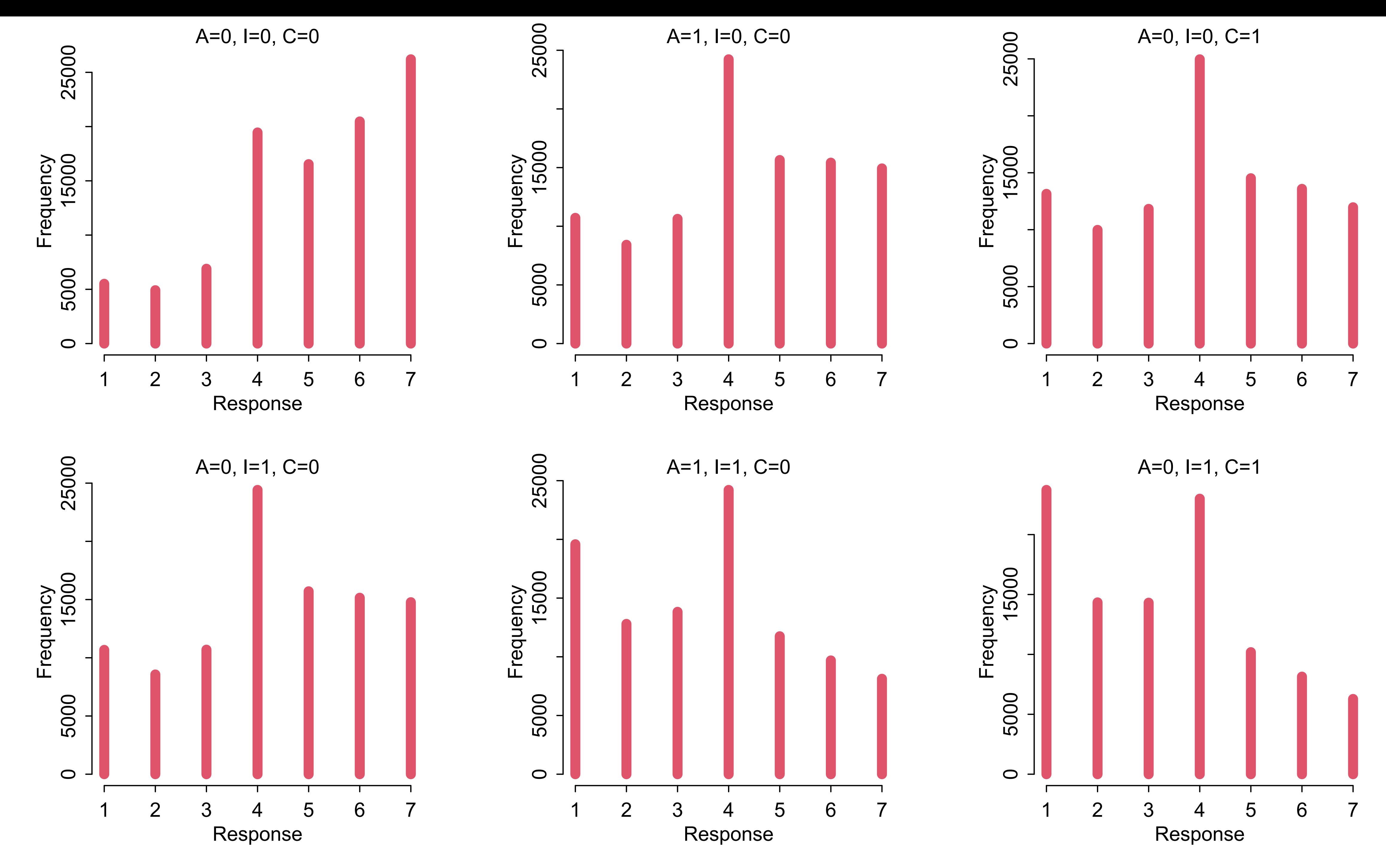

![](_page_38_Figure_1.jpeg)

 $R_i \sim$  OrderedLogit( $\phi_i$ ,  $\alpha$ )  $\phi_i = \beta_A A_i + \beta_C C_i + \beta_I I_i$  $\beta \sim \text{Normal}(0, 0.5)$  $\alpha_j \sim \text{Normal}(0,1)$ 

### What about the competing causes?

## Total effect of gender:

![](_page_39_Figure_1.jpeg)

## $R_i \sim$  OrderedLogit( $\phi_i$ ,  $\alpha$ )  $\phi_i = \beta_{A,G[i]} A_i + \beta_{C,G[i]} C_i + \beta_{I,G[i]} I_i$  $\beta \sim \text{Normal}(0,0.5)$  $\alpha_j \sim \text{Normal}(0,1)$

![](_page_39_Picture_3.jpeg)

```
# total effect of gender
datG \leftarrow \text{ifle}lse(d\text{Smale}=1,2,1)
mRXG < - ulam(
      alist(
```
 $R \sim$  dordlogit(phi,alpha), phi <-  $bA[G]*A + bI[G]*I + bC[G]*C,$  $bA[G] \sim normal(0, 0.5)$ ,  $bI[G] \sim normal(0, 0.5)$ ,  $bC[G] \sim normal(0, 0.5)$ , alpha  $\sim$  normal( $\theta$ ,1)

), data=dat, chains=4, cores=4)

 $R_i \sim$  OrderedLogit( $\phi_i$ ,  $\alpha$ )  $\beta \sim \text{Normal}(0,0.5)$  $\alpha_j \sim \text{Normal}(0,1)$  $\phi_i = \beta_{A,G[i]} A_i + \beta_{C,G[i]} C_i + \beta_{I,G[i]} I_i$ 

![](_page_40_Picture_4.jpeg)

```
# total effect of gender
dat$G <- iflelse(d$male==1,2,1)
mRXG < - ulam(
     alist(
```
R ~ dordlogit(phi,alpha),  $phi$ i <-  $bA[G]*A + bI[G]*I + bC[G]*C,$  $bA[G] \sim normal(0, 0.5)$ ,  $bI[G] \sim normal(0, 0.5)$ ,  $bC[G] \sim normal(0, 0.5)$ ,  $|alpha ~ ~ ~$  normal $(0,1)^{2}$ 

) , data=dat , chains=4 , cores=4 )

#### **> precis(mRXG,2)**

![](_page_41_Picture_175.jpeg)

![](_page_41_Picture_5.jpeg)

![](_page_42_Figure_0.jpeg)

![](_page_42_Figure_1.jpeg)

## Hang on! This is a voluntary sample

![](_page_43_Figure_1.jpeg)

## Hang on! This is a voluntary sample

![](_page_44_Figure_1.jpeg)

## Hang on! This is a voluntary sample

![](_page_45_Picture_1.jpeg)

![](_page_45_Figure_2.jpeg)

### *Conditioning on P makes E,Y,G covary in sample*

# Endogenous selection

Sample is selected on a collider

Induces misleading associations among variables

Not possible here to estimate total effect of *G*, BUT can get direct efect

Need to stratify by *E* and *Y* and *G*

![](_page_46_Picture_6.jpeg)

![](_page_46_Picture_8.jpeg)

![](_page_47_Figure_0.jpeg)

![](_page_47_Picture_1.jpeg)

![](_page_48_Picture_0.jpeg)

![](_page_48_Picture_1.jpeg)

Education is an ordered category

Unlikely that each level has same effect

Want a parameter for each level

But how to enforce ordering, so that each level has larger (or smaller) effect than previous?

![](_page_49_Figure_5.jpeg)

![](_page_49_Picture_6.jpeg)

![](_page_49_Picture_7.jpeg)

- 1 (elementary)  $\phi_i = 0$
- **2** (middle school)  $\phi_i = \delta_1$
- **3** (some high school)  $\phi_i = \delta_1 + \delta_2$ 
	- **4** (high school)  $\phi_i = \delta_1 + \delta_2 + \delta_3$
	- 5 (some college)  $\phi_i = \delta_1 + \delta_2 + \delta_3 + \delta_4$ 
		-
		-
		-
- 
- 
- 
- 

![](_page_50_Figure_13.jpeg)

![](_page_50_Picture_14.jpeg)

![](_page_50_Picture_15.jpeg)

- 1 (elementary)  $\phi_i = 0$
- **2** (middle school)  $\phi_i = \delta_1$
- **3** (some high school)  $\phi_i = \delta_1 + \delta_2$ 
	- **4** (high school)  $\phi_i = \delta_1 + \delta_2 + \delta_3$
	- **5** (some college)  $\phi_i = \delta_1 + \delta_2 + \delta_3 + \delta_4$ 
		-
		-
		-
- 
- 
- 
- 

![](_page_51_Figure_13.jpeg)

![](_page_51_Picture_14.jpeg)

#### 7 ∑  $j=0$  $\delta_j = 1$  $\delta_0 = 0$

**1 (elementary) 2 (middle school) 3 (some high school) 4 (high school) 5 (some college) 6 (college) 7 (master's) 8 (doctorate)**

**1 (elementary) 2 (middle school) 3 (some high school) 4 (high school) 5 (some college) 6 (college) 7 (master's) 8 (doctorate)**

![](_page_53_Figure_3.jpeg)

 $\phi_i = \beta_E$  $E_i$ <sup>-1</sup> ∑  $j = 0$  $\delta_{\rm j}$  +  $\ldots$  $R_i \sim$  OrderedLogit( $\phi_i$ ,  $\alpha$ )  $\alpha_j \sim \text{Normal}(0,1)$  $\beta \sim \text{Normal}(0,0.5)$ *δ<sup>j</sup>* ∼ ?

### How do we set priors for the delta parameters?

delta parameters form a simplex

*Simplex*: vector that sums to 1

![](_page_55_Figure_0.jpeg)

![](_page_56_Figure_0.jpeg)

```
edu_levels <- c( 6 , 1 , 8 , 4 , 7 , 2 , 5 , 3 )
edu_new <- edu_levels[ d$edu ]
```

```
dataSE < - edu_new
dat\alpha <- rep(2,7) # dirichlet prior
mRXE < - ulam(
     alist( 
        R ~ ordered_logistic( phi, alpha),
        phii <- bE*sum( delta_j[1:E] ) +
                bA*A + bI*T + bC*C,alpha \sim normal( \theta , 1 ),
        c(bA,bI,bC,bE) \sim normal(0, 0.5),
```

```
 vector[8]: delta_j <<- append_row( 0 , delta ),
simplex[7]: delta ~ dirichlet( a )
```
), data=dat , chains=4 , cores=4 )

*δ* ∼ Dirichlet(*a*)  $\phi_i = \beta_E$  $E_i$ <sup>-1</sup> ∑  $j = 0$  $\delta_{\rm j}$  +  $\ldots$  $R_i \sim$  OrderedLogit( $\phi_i$ ,  $\alpha$ )  $\alpha_j \sim \text{Normal}(0,1)$  $\beta \sim \text{Normal}(0,0.5)$ 

```
edu_levels <- c( 6 , 1 , 8 , 4 , 7 , 2 , 5 , 3 )
edu_new <- edu_levels[ d$edu ]
```

```
dat$E <- edu_new
dat$a <- rep(2,7) # dirichlet prior
mRXE < - ulam(
     alist( 
        R ~ ordered_logistic( phi, alpha ),
        phii <- bE*sum( delta_j[1:E] ) +
               bA*A + bI*T + bC*C,alpha \sim normal(\theta, 1),
        c(bA,bI,bC,bE) \sim normal(0, 0.5),
```

```
vector[8]: delta_j <<- append_row( 0
simplex[7]: delta ~ dirichlet( a )
```
), data=dat , chains=4 , cores=4 )

![](_page_58_Picture_211.jpeg)

![](_page_58_Picture_6.jpeg)

![](_page_59_Picture_157.jpeg)

![](_page_59_Picture_3.jpeg)

![](_page_59_Picture_0.jpeg)

*bE not interpretable*

![](_page_60_Picture_0.jpeg)

![](_page_60_Figure_1.jpeg)

#### dat\$Y <- standardize(d\$age)

```
mRXEYGt <- ulam(
     alist(
        R ~ ordered_logistic( phi, alpha),
        phi <- bE[G]*sum( delta_j[1:E] ) +
                bA[G]\star A + bI[G]\star I + bC[G]\star C +bY[G]*Y,alpha \sim normal( \theta , 1 ),
        bA[G] \sim normal(0, 0.5),bI[G] \sim normal(0, 0.5),bC[G] \sim normal(0, 0.5),bE[G] \sim \text{normal}(\theta, 0.5),bY[G] \sim normal(0, 0.5),vector[8]: delta_j \iff s append_row( 0,
        simplex[7]: delta ~ dirichlet( a )
    ), data=dat , chains=4 , cores=4 , threads=
```

$$
R_{i} \sim \text{OrderedLogit}(\phi_{i}, \alpha)
$$
\n
$$
\phi_{i} = \beta_{E, G[i]} \sum_{j=0}^{E_{i}-1} \delta_{j} +
$$
\n
$$
\beta_{A, G[i], i} A_{i} + \beta_{I, G[i]} I_{i} + \beta_{C, G[i]}
$$
\n
$$
\beta_{Y, G[i]} Y_{i}
$$
\n
$$
\alpha_{j} \sim \text{Normal}(0, 1)
$$
\n
$$
\beta_{i} \sim \text{Normal}(0, 0.5)
$$
\n
$$
\beta_{i} \sim \text{Dirichlet}(\alpha)
$$

![](_page_61_Picture_3.jpeg)

#### dat\$Y <- standardize(d\$age)

```
mRXEYGt <- ulam(
     alist(
         R ~ ordered_logistic(phi , alpha ),
         phi <- bE[G]*sum( delta_j[1:E] ) +
                  bA[G]*A + bI[G]*I + bC[G]*C +bY[G] \star Y,alpha ~ ~ ~ ~ normal ( ~ ~ 0 ~ ~ , ~ ~ 1 ~ ~ )bA[G] \sim \text{normal}(\Theta, 0.5),bI[G] \sim normal( \theta , \theta.5 ),
         bC[G] \sim \text{normal}(\Theta, 0.5),bE[G] \sim \text{normal}(\theta, 0.5),bY[G] \sim \text{normal}(\Theta, 0.5), vector[8]: delta_j <<- append_row( 0 , delta ),
         simplex[7]: delta ~ dirichlet(a)
     ), data=dat , chains=4 , cores=4 , threads=2 )
```
![](_page_62_Figure_3.jpeg)

![](_page_62_Picture_4.jpeg)

*4 chains times 2 threads each = 8 cores*

#### dat\$Y <- standardize(d\$age)

```
mRXEYGt <- ulam(
     alist(
        R ~ ordered_logistic( phi , alpha ),
        phi <- bE[G]*sum( delta_j[1:E] ) +
                bA[G]*A + bI[G]*I + bC[G]*C +bY[G]*Y,alpha ~ ~ ~ normal (0, 1, 1, 1, ...bA[G] \sim normal(0, 0.5),bI[G] \sim normal(0, 0.5),bC[G] \sim normal(0, 0.5),bE[G] \sim \text{normal}(\theta, 0.5),bY[G] \sim \text{normal}(\theta, 0.5), vector[8]: delta_j <<- append_row( 0 , delta ),
        simplex[7]: delta ~ dirichlet(a)
     ), data=dat , chains=4 , cores=4 , threads=2 )
```
*4 chains times 2 threads each = 8 cores*

![](_page_63_Picture_123.jpeg)

![](_page_63_Picture_8.jpeg)

![](_page_63_Picture_124.jpeg)

### *1 thread each*

### *2 threads each*

![](_page_64_Picture_0.jpeg)

![](_page_64_Picture_95.jpeg)

![](_page_64_Picture_2.jpeg)

![](_page_65_Picture_108.jpeg)

![](_page_65_Picture_3.jpeg)

![](_page_65_Picture_0.jpeg)

*Only direct* 

![](_page_66_Picture_0.jpeg)

![](_page_66_Picture_94.jpeg)

![](_page_66_Picture_2.jpeg)

![](_page_67_Picture_107.jpeg)

![](_page_67_Picture_2.jpeg)

![](_page_67_Picture_0.jpeg)

![](_page_68_Picture_0.jpeg)

![](_page_68_Picture_104.jpeg)

![](_page_68_Picture_4.jpeg)

*Model mRXEYG2t strati*f*es by G, in Lecture 11 script*

## Complex causal effects

Causal effects (predicted consequences of intervention) require marginalization

Example: Causal effect of *E* requires distribution of *Y* and *G* to average over

Problem 1: Should not marginalize over this sample—*cursed P!* Post-stratify to new target.

Problem 2: Should not set all *Y* to same *E*

Example: Causal efect of *Y* requires efect of *Y* on *E,* which we cannot estimate (*P* again!)

- 
- 
- 

- 
- 
- 

![](_page_69_Picture_12.jpeg)

## Complex causal effects

Causal effects (predicted consequences of intervention require marginalization Examples simulation using posterior samples of *Y* ar Proble Need generative model to plan estimation | G sample Problem 2: Should not set all  $\overline{Q}$  should not say to same **E** 

Example: Causal effect of *Y* requires effect of *Y* on *E,* which we cannot estimate (*P* again!)

![](_page_70_Picture_3.jpeg)

*P*

- *X R S* No matter how complex, still just a generative
	-
- Need generative model to compute estimates

## Repeat observations

![](_page_71_Picture_6.jpeg)

![](_page_71_Picture_7.jpeg)

### 30 stories (*S*)

#### **> table(d\$story)**

![](_page_71_Picture_41.jpeg)

![](_page_71_Picture_4.jpeg)

![](_page_71_Picture_42.jpeg)
# Repeat observations

*E Y G*

*P*

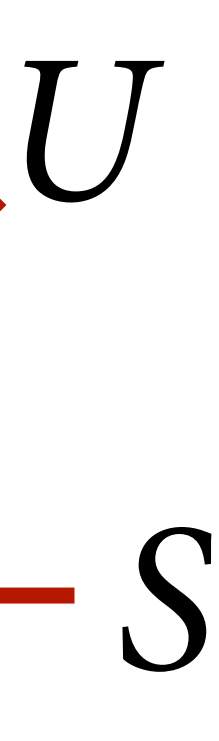

## 30 stories (*S*)

### 331 individuals (*U*)

#### **> table(d\$story)**

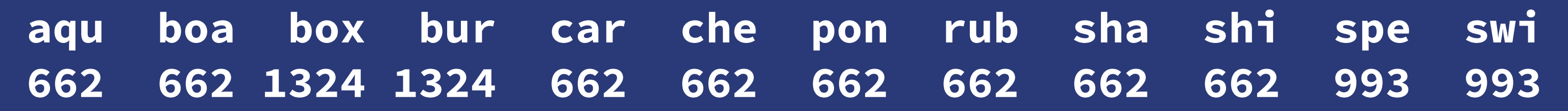

#### **> table(d\$id)**

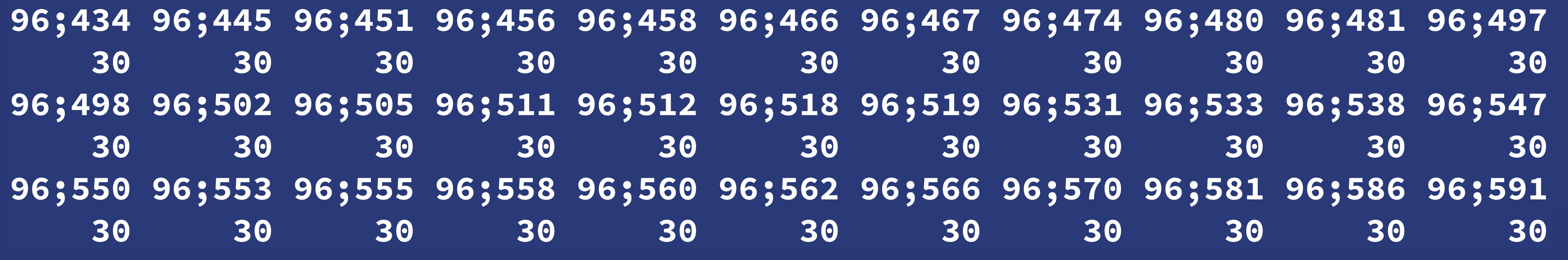

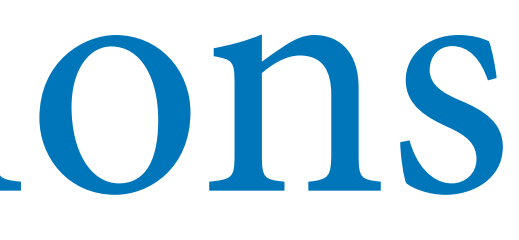

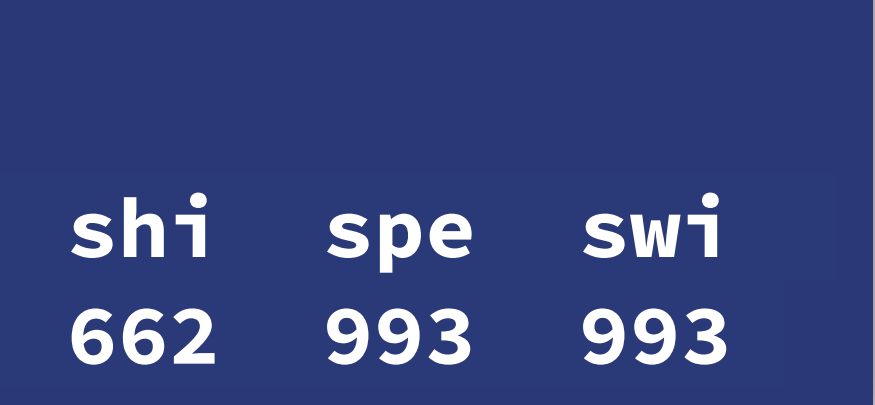

 $X -$ 

## Course Schedule

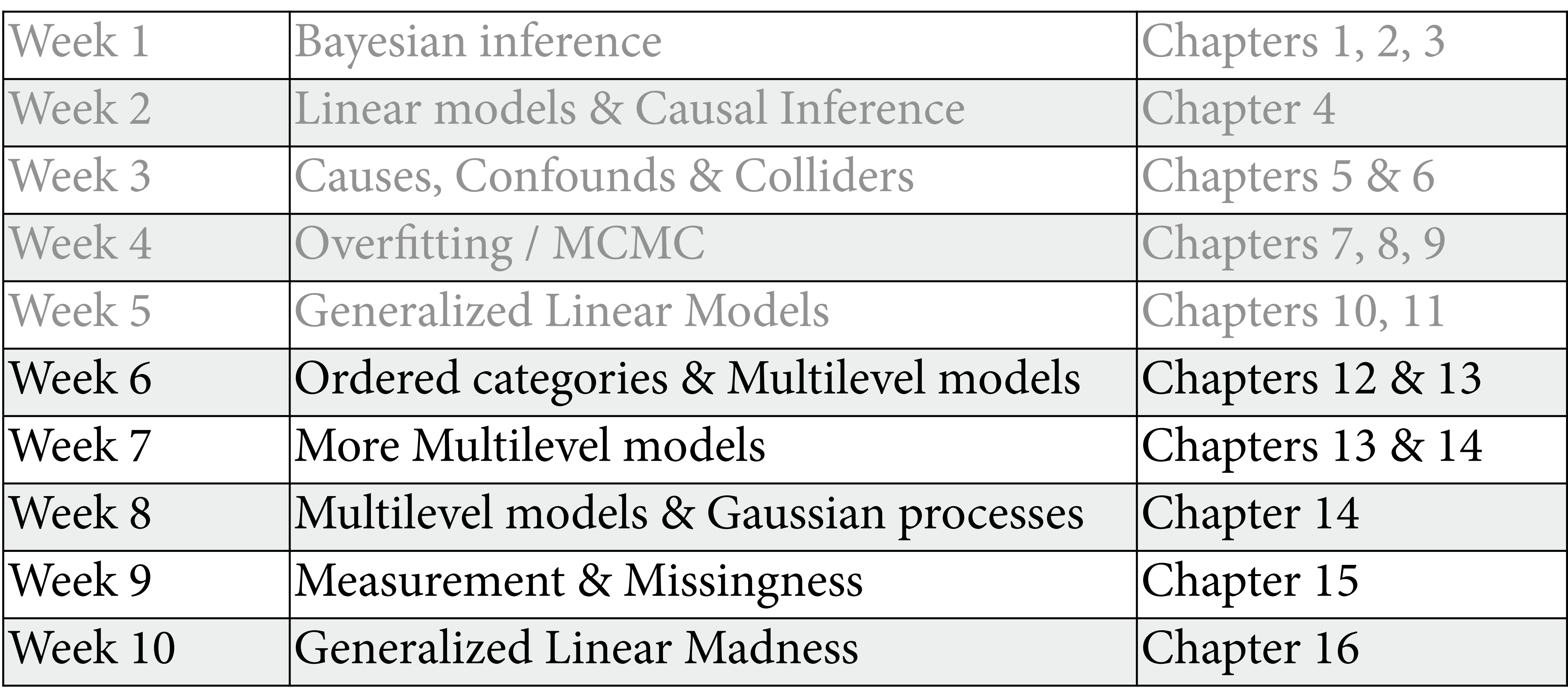

https://github.com/rmcelreath/stat\_rethinking\_2022

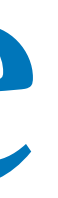